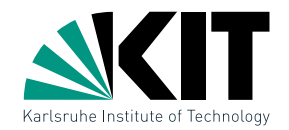

# Algorithmen zur Visualisierung von Graphen Automatisches Zeichnen von Linienplänen

INSTITUT FÜR THEORETISCHE INFORMATIK · FAKULTÄT FÜR INFORMATIK

# 28.01.2014 Tamara Mchedlidze · Martin Nöllenburg

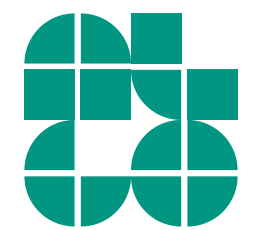

Dr. Martin Nöllenburg *·* Algorithmen zur Visualisierung von Graphen Automatisches Zeichnen von Linienplänen Automatisches Zeichnen von Linienplänen

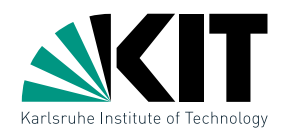

#### 1. Fragen zur Lehrveranstaltung

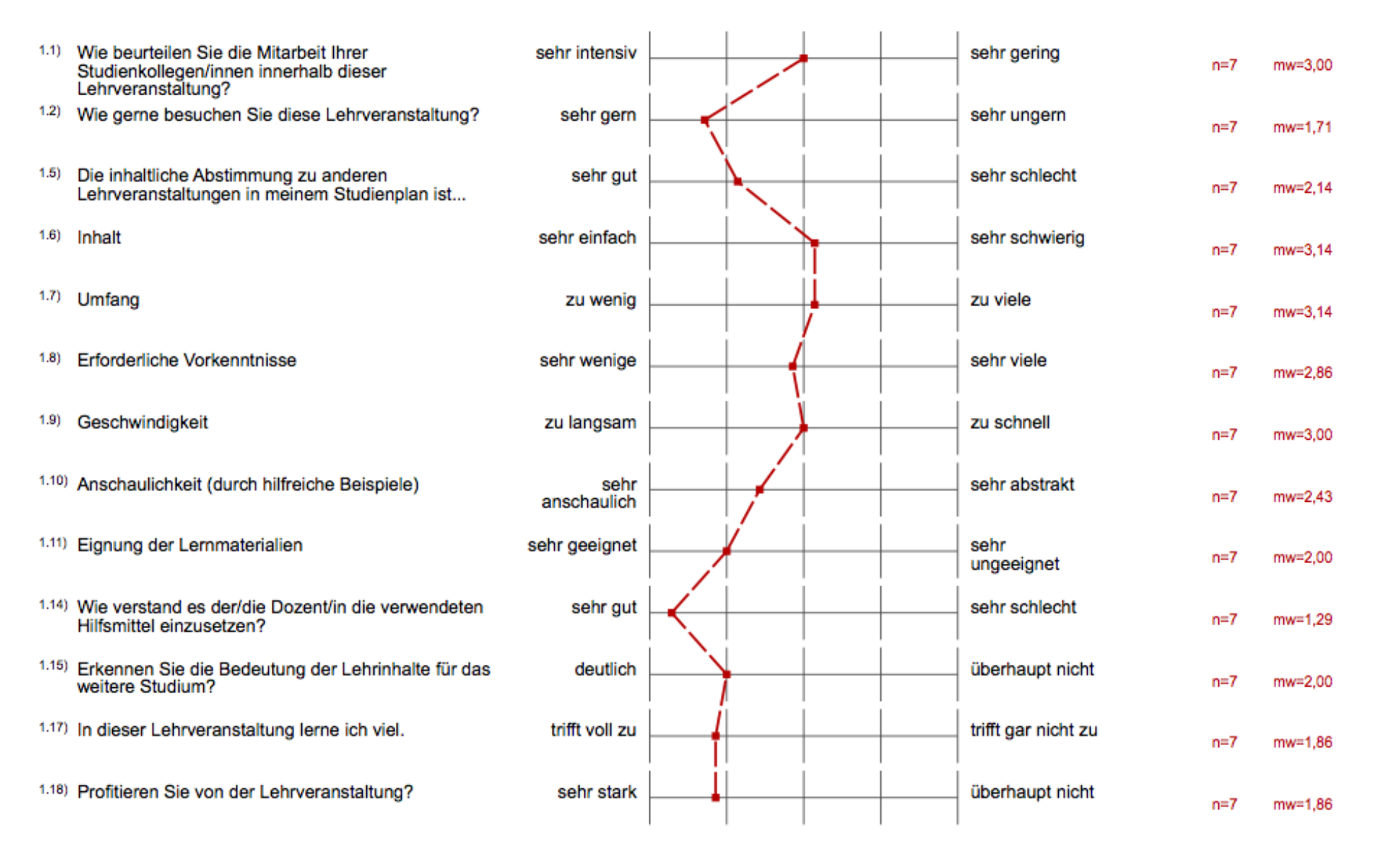

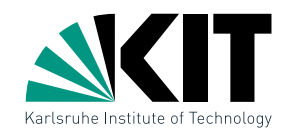

#### 2. Fragen zur Bewertung der Raumbedingungen

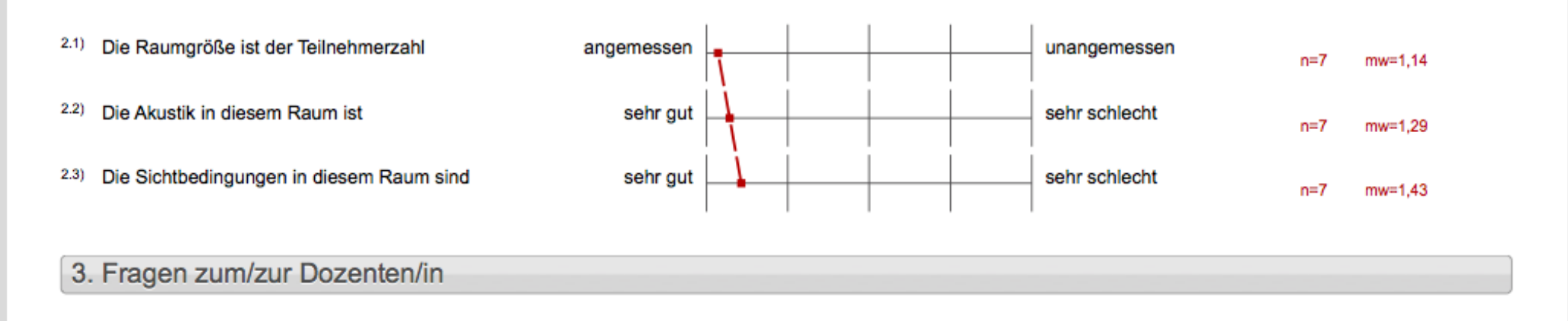

- Verweist der/die Dozent/in auf aktuelle Forschung?  $3.1)$
- Verweist der/die Dozent/in auf Zusammenhänge<br>zwischen Theorie und Praxis?  $3.2)$
- $3.3)$ Wirkt der/die Dozent/in kompetent bei der Durchführung der Veranstaltung?

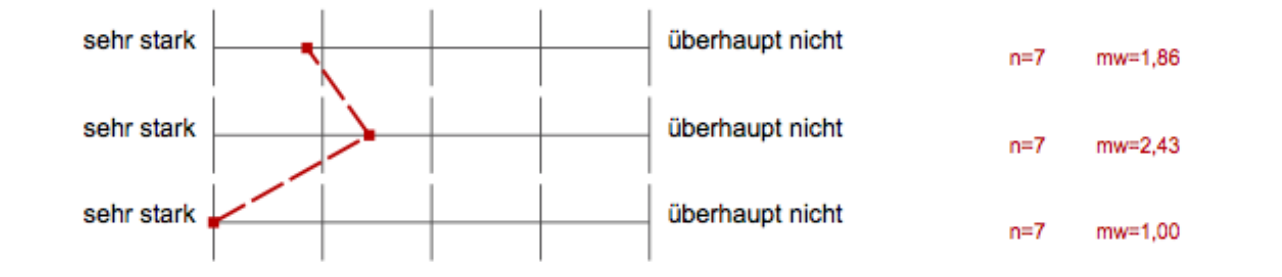

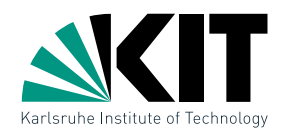

### 5. Monitoring

- Bitte benoten Sie die Lehrveranstaltung insgesamt  $5.1)$
- Wie hoch ist der notwendige Arbeitsaufwand für  $5.2)$ diese Lehrveranstaltung?
- Der notwendige Arbeitsaufwand für die<br>Lehrveranstaltung ist...  $5.3)$
- $5.4)$ Wie ist die Lehrveranstaltung strukturiert?
- Wirkt der/die Dozent/in engagiert und motiviert bei<br>der Durchführung der Veranstaltung?  $5.5)$
- $5.6)$ Geht der/die Dozent/in auf Fragen und Belange der Studierenden ein?

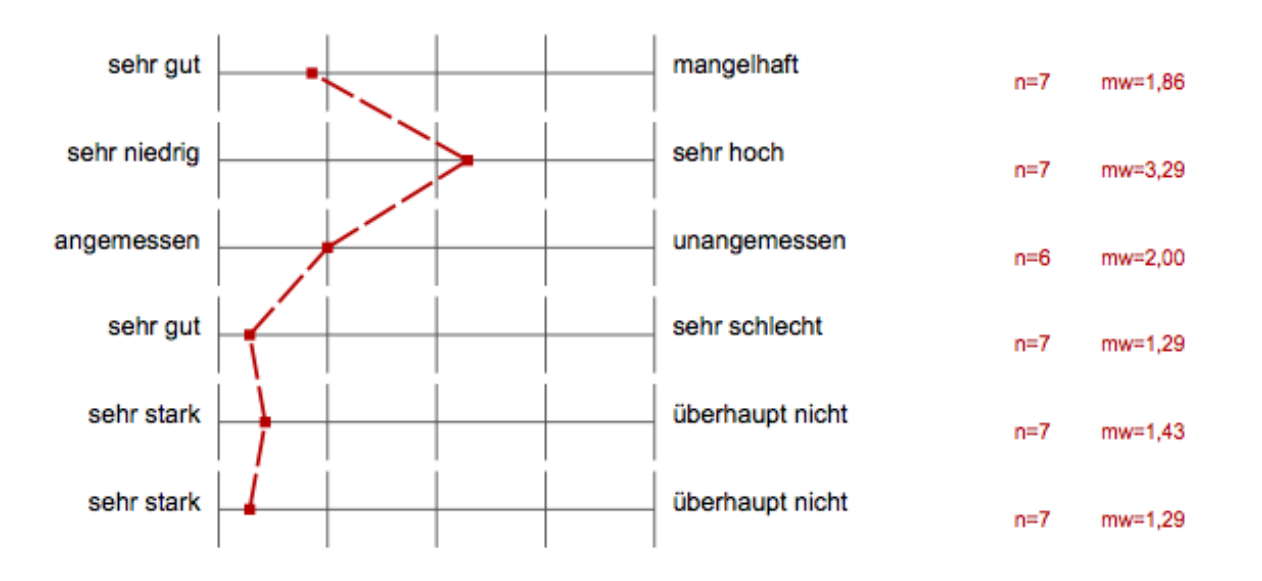

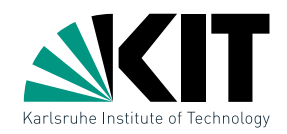

#### 5. Monitoring

- Bitte benoten Sie die Lehrveranstaltung insgesamt  $5.1)$
- $5.2)$ Wie hoch ist der notwendige Arbeitsaufwand für diese Lehrveranstaltung?
- Der notwendige Arbeitsaufwand für die  $5.3)$ Lehrveranstaltung ist...
- 5.4) Wie ist die Lehrveranstaltung strukturiert?
- $5.5)$ Wirkt der/die Dozent/in engagiert und motiviert bei der Durchführung der Veranstaltung?
- $5.6)$ Geht der/die Dozent/in auf Fragen und Belange der Studierenden ein?

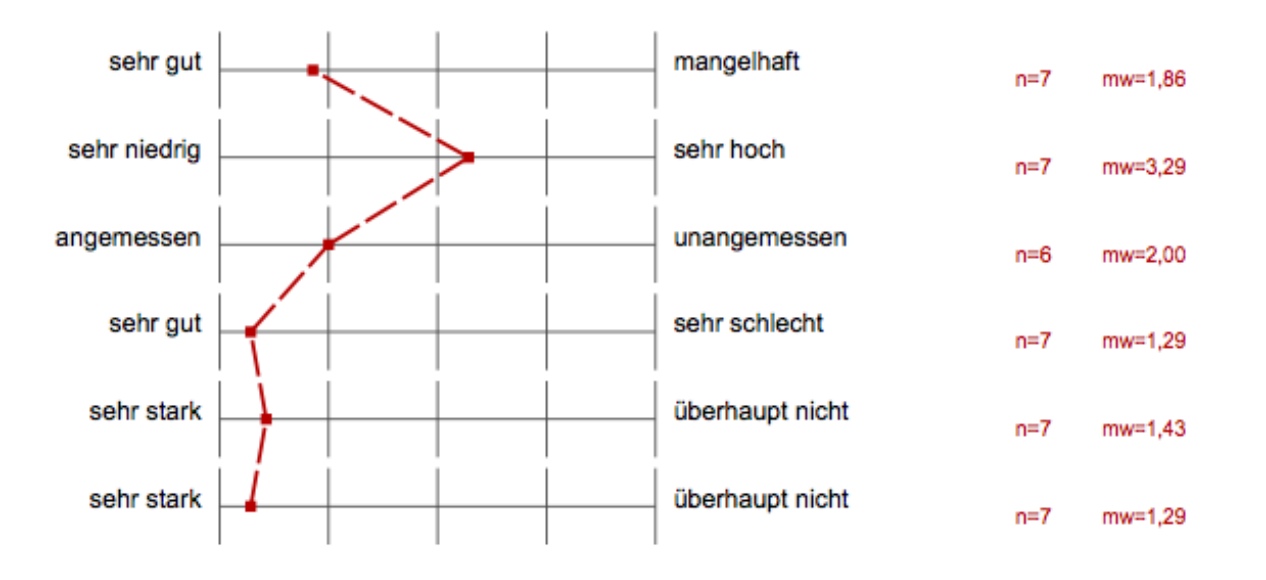

# gut gefallen:

- Projekt (2-mal)
- $F$ olien + Tafel
- $F$ olien + Skript
- Beweise

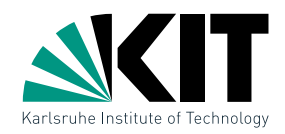

#### 5. Monitoring

- $5.1)$ Bitte benoten Sie die Lehrveranstaltung insgesamt
- $5.2)$ Wie hoch ist der notwendige Arbeitsaufwand für diese Lehrveranstaltung?
- Der notwendige Arbeitsaufwand für die  $5.3)$ Lehrveranstaltung ist...
- $5.4)$ Wie ist die Lehrveranstaltung strukturiert?
- Wirkt der/die Dozent/in engagiert und motiviert bei  $5.5)$ der Durchführung der Veranstaltung?
- $5.6)$ Geht der/die Dozent/in auf Fragen und Belange der Studierenden ein?

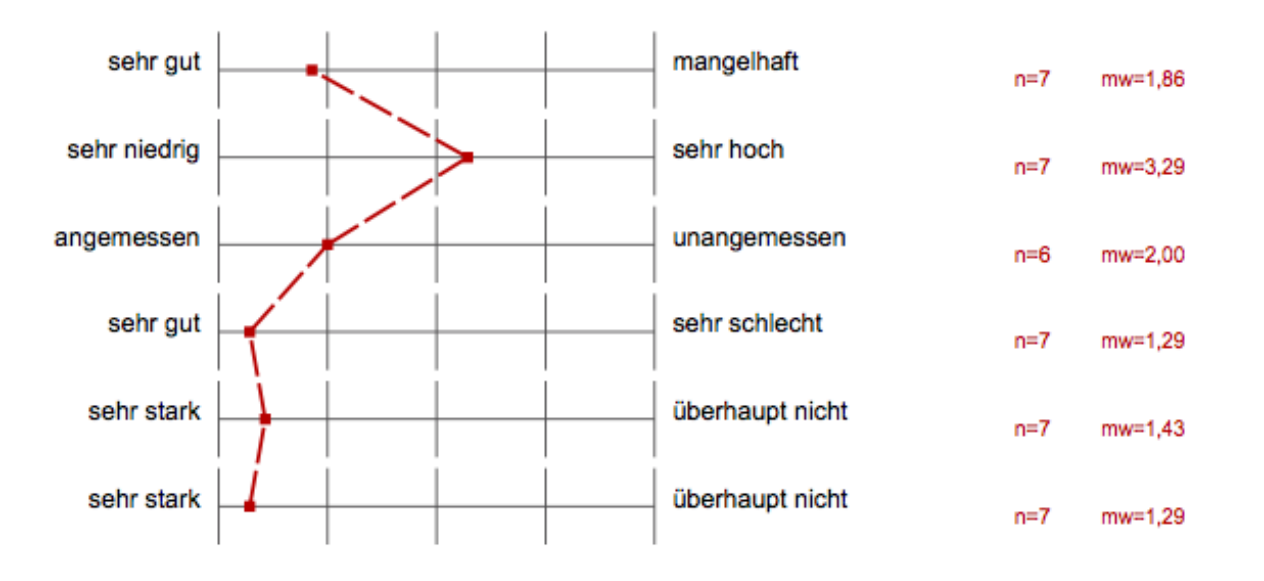

- Projekt (2-mal)
- $F$ olien + Tafel
- $F$ olien + Skript
- Beweise

# gut gefallen: weniger gut gefallen:

- Musterlösungen für Übungsblätter (2-mal)
- Stoff sehr theoretisch
- Ubungstermin

### **Metro Maps Outline**

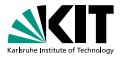

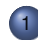

- Modeling the Metro Map Problem
- What is a Metro Map?
- **Hard and Soft Constraints**
- 2 NP-Hardness: Bad News—Nice Proof
	- Rectilinear vs. Octilinear Drawing
	- Reduction from PLANAR 3-SAT
- MIP Formulation & Experiments
	- Mixed-Integer Programming Formulation
	- **•** Labeling
	- **•** Experiments

### **Metro Maps Outline**

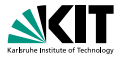

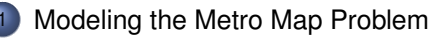

- What is a Metro Map?
- Hard and Soft Constraints

2 NP-Hardness: Bad News—Nice Proof **• Rectilinear vs. Octilinear Drawing** • Reduction from PLANAR 3-SAT

- **MIP Formulation & Experiments** 
	- Mixed-Integer Programming Formulation
	- Labeling
	- **•** Experiments

#### **What is a Metro Map?**

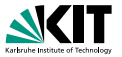

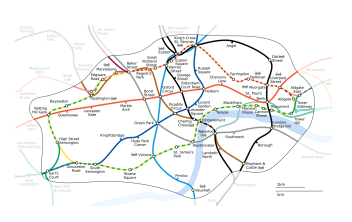

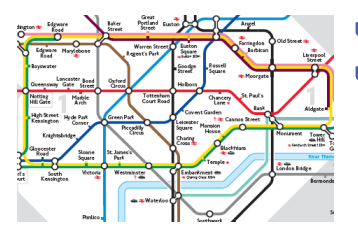

- schematic diagram for public transport
- visualizes lines and stations
- goal: ease navigation for passengers
	- "How do I get from A to B?"
	- "Where to get off and change trains?"
- distorts geometry and scale
- improves readability
- compromise between schematic road map  $\leftrightarrow$  abstract graph

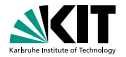

current maps designed  $\Box$ manually

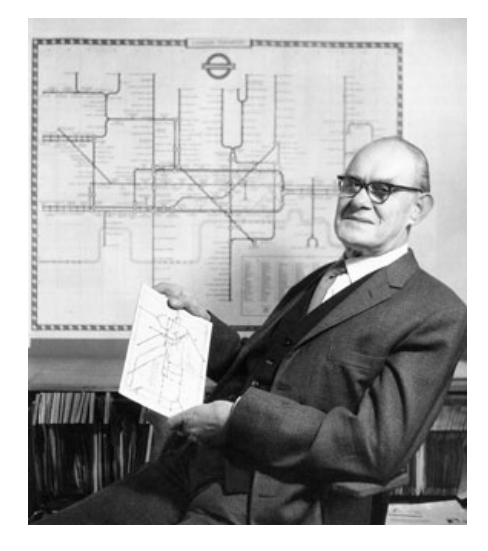

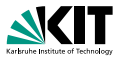

- current maps designed manually
- **assist graphic designers to** improve/extend maps

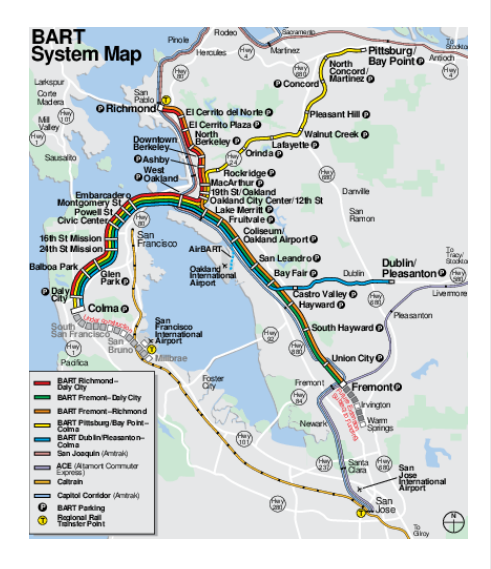

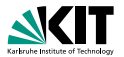

- current maps designed manually
- **assist graphic designers to** improve/extend maps
- metro map metaphor
	- metabolic pathways  $\blacksquare$

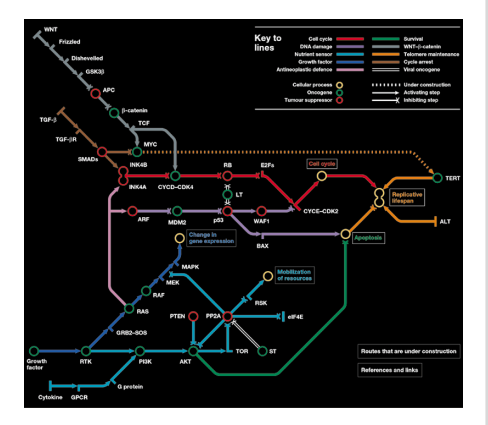

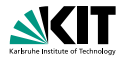

- current maps designed manually
- **assist graphic designers to** improve/extend maps
- metro map metaphor
	- ۰ metabolic pathways

[Hahn, Weinberg '02]

web page maps [Nesbitt '04]

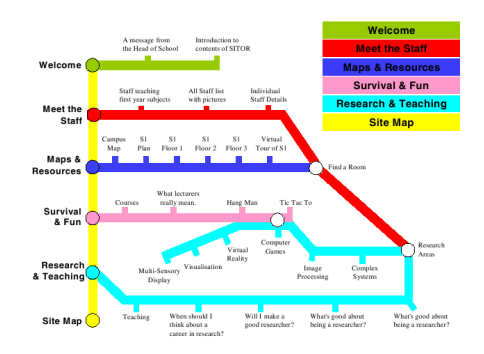

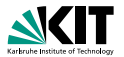

- current maps designed manually
- **assist graphic designers to** improve/extend maps
- metro map metaphor
	- metabolic pathways

- web page maps [Nesbitt '04]
- product lines [O'Reilly '03]  $\blacksquare$

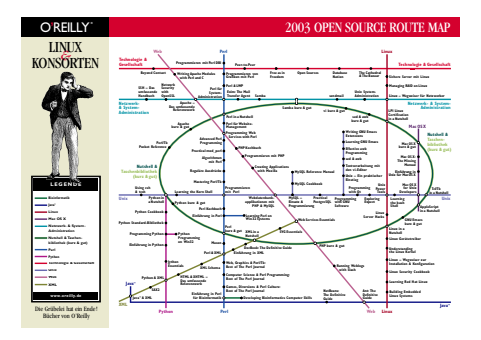

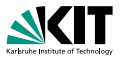

- current maps designed manually
- **assist graphic designers to** improve/extend maps
- metro map metaphor
	- $\blacksquare$ metabolic pathways

- web page maps [Nesbitt '04]
- **product lines** [O'Reilly '03]
- **N. SI: X-architecture**

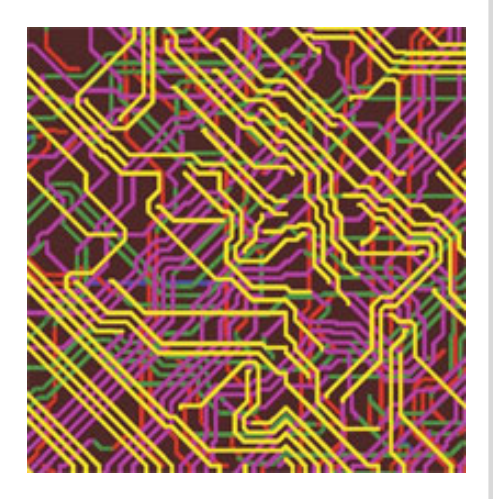

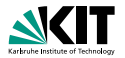

- current maps designed manually
- **assist graphic designers to** improve/extend maps
- metro map metaphor
	- $\blacksquare$ metabolic pathways

- web page maps [Nesbitt '04]
- **product lines** [O'Reilly '03]
- **VLSI: X-architecture**
- redrawing sketches [Brandes et al. '03]

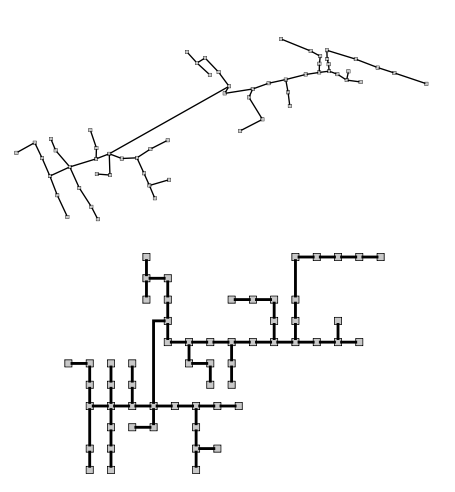

### **More Formally**

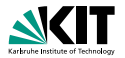

#### The Metro Map Problem

- Given: planar embedded graph  $G = (V, E)$ ,  $V \subset \mathbb{R}^2$ , line cover  $L$  of paths or cycles in  $G$  (the metro lines),
- Goal: draw *G* and *L* nicely.

### **More Formally**

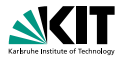

#### The Metro Map Problem

- Given: planar embedded graph  $G = (V, E)$ ,  $V \subset \mathbb{R}^2$ , line cover  $\mathcal L$  of paths or cycles in  $G$  (the metro lines),
- Goal: draw *G* and *L* nicely.
	- What is a nice drawing?
	- Look at real-world metro maps drawn by graphic designers and model their design principles as
		- **hard** constraints must be fulfilled.
		- **soft** constraints should hold as tightly as possible.

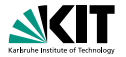

(H1) preserve embedding of *G*

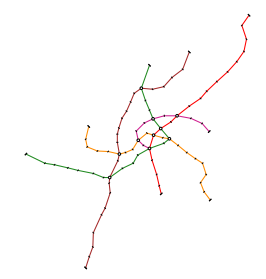

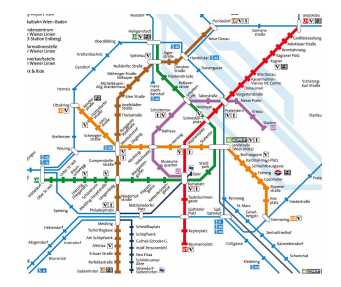

- (H1) preserve embedding of *G*
- (H2) draw all edges as octilinear line segments,
	- i.e. horizontal, vertical or diagonal (45 degrees)

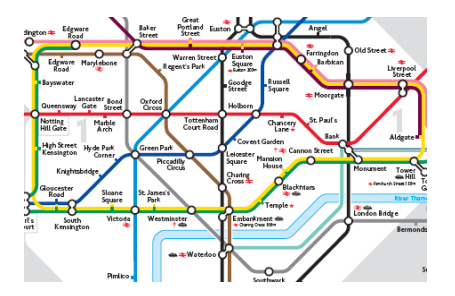

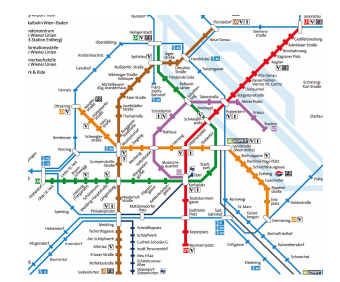

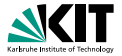

- (H1) preserve embedding of *G*
- (H2) draw all edges as octilinear line segments, i.e. horizontal, vertical or diagonal (45 degrees)
- (H3) draw each edge *e* with length  $\geq \ell_e$

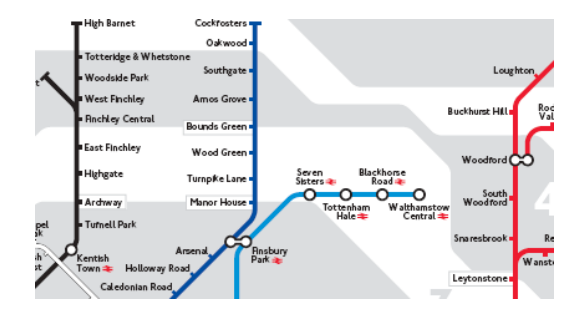

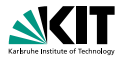

- (H1) preserve embedding of *G*
- (H2) draw all edges as octilinear line segments,

i.e. horizontal, vertical or diagonal (45 degrees)

- (H3) draw each edge *e* with length  $\geq \ell_e$
- (H4) keep edges  $d_{\text{min}}$  away from non-incident edges ( $\rightarrow$  no crossings)

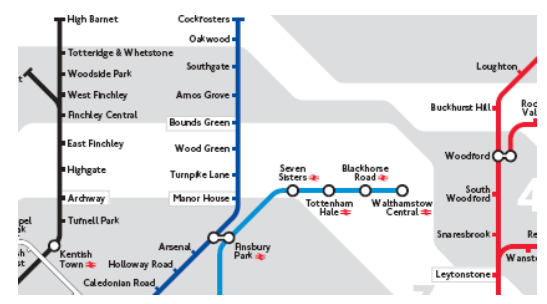

#### **Soft Constraints**

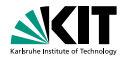

#### (S1) draw metro lines with few bends

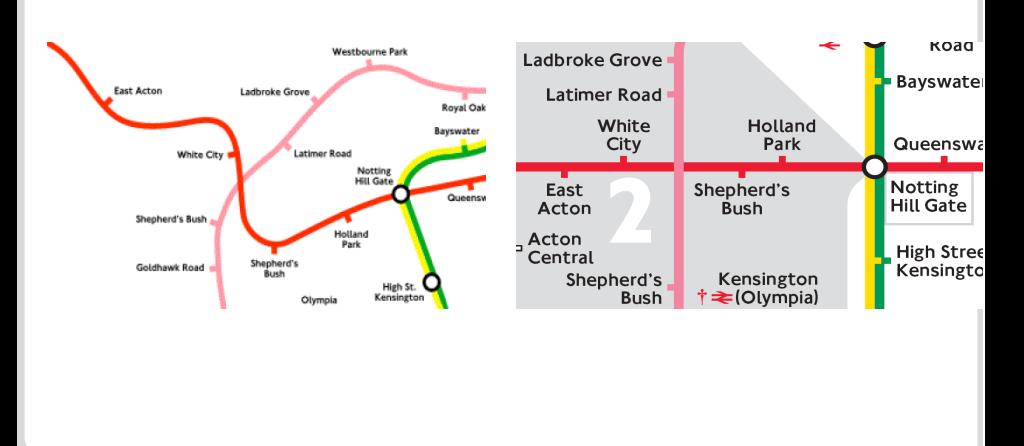

Martin Nöllenburg Automatisches Zeichnen von Linienplänen

### **Soft Constraints**

- (S1) draw metro lines with few bends
- (S2) keep total edge length small

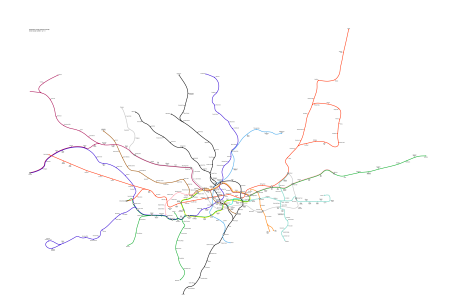

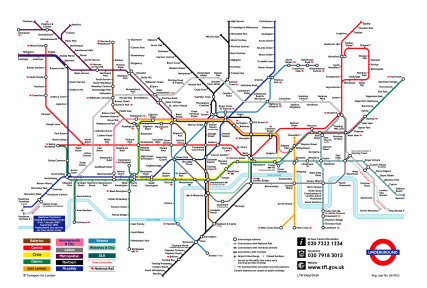

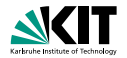

### **Soft Constraints**

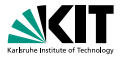

- (S1) draw metro lines with few bends
- (S2) keep total edge length small
- (S3) draw each octilinear edge similar to its geographical orientation: keep relative position of adjacent vertices

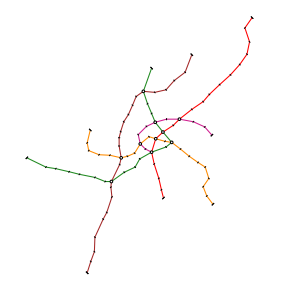

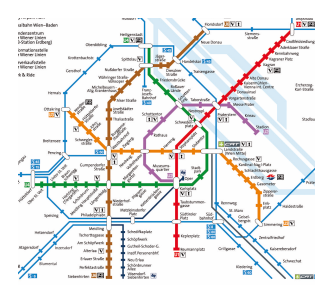

## **Metro Maps Outline**

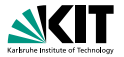

Modeling the Metro Map Problem

- What is a Metro Map?
- Hard and Soft Constraints

2 NP-Hardness: Bad News—Nice Proof • Rectilinear vs. Octilinear Drawing • Reduction from PLANAR 3-SAT

**MIP Formulation & Experiments** 

- Mixed-Integer Programming Formulation
- Labeling

**•** Experiments

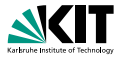

#### RECTILINEARGRAPHDRAWING Decision Problem

Given a planar embedded graph *G* with max degree 4. Is there a drawing of *G* that

- **preserves the embedding,**
- uses straight-line edges,
- is rectilinear?

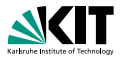

#### RECTILINEARGRAPHDRAWING Decision Problem

Given a planar embedded graph *G* with max degree 4. Is there a drawing of *G* that

- **preserves the embedding,**
- uses straight-line edges,
- is rectilinear?

Theorem (Tamassia SIAMJComp'87)

RECTILINEARGRAPHDRAWING *can be solved efficiently.*

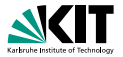

#### RECTILINEARGRAPHDRAWING Decision Problem

Given a planar embedded graph *G* with max degree 4. Is there a drawing of *G* that

- **preserves the embedding,**
- uses straight-line edges,
- is rectilinear?

Theorem (Tamassia SIAMJComp'87)

RECTILINEARGRAPHDRAWING *can be solved efficiently.*

#### Proof.

By reduction to a flow problem.

Martin Nöllenburg Automatisches Zeichnen von Linienplänen

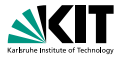

#### RECTILINEARGRAPHDRAWING Decision Problem

Given a planar embedded graph *G* with max degree 4. Is there a drawing of *G* that

- **preserves the embedding,**
- uses straight-line edges,
- is rectilinear?

Theorem (Tamassia SIAMJComp'87)

RECTILINEARGRAPHDRAWING *can be solved efficiently.*

#### Proof.

By reduction to a flow problem.

Martin Nöllenburg Automatisches Zeichnen von Linienplänen

### **Our Problem**

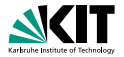

#### METROMAPLAYOUT Decision Problem

Given a planar embedded graph *G* with max degree 8. Is there a drawing of *G* that

- **preserves the embedding,**
- uses straight-line edges,
- is octilinear?

#### Theorem

METROMAPLAYOUT *is NP-hard.*

#### Proof.

By Reduction from PLANAR 3-SAT to METROMAPLAYOUT.

#### **Outline of the Reduction**

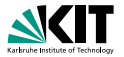

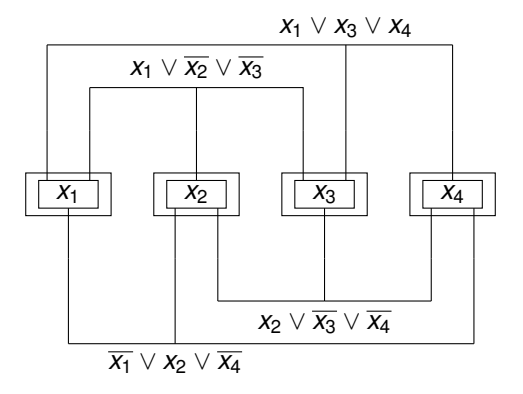

Input: planar 3-SAT formula  $\varphi = (x_1 \vee x_3 \vee x_4) \wedge (x_1 \vee \overline{x_2} \vee \overline{x_3}) \wedge \dots$ 

#### **Outline of the Reduction**

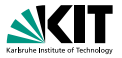

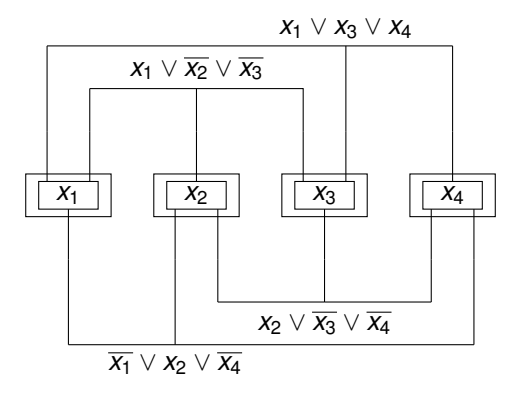

Input: planar 3-SAT formula  $\varphi = (x_1 \vee x_3 \vee x_4) \wedge (x_1 \vee \overline{x_2} \vee \overline{x_3}) \wedge \dots$ Goal: planar embedded graph  $G_{\varphi}$  with:  $G_{\varphi}$  has a metro map drawing  $\Leftrightarrow \varphi$  satisfiable.

#### **Outline of the Reduction**

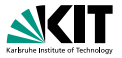

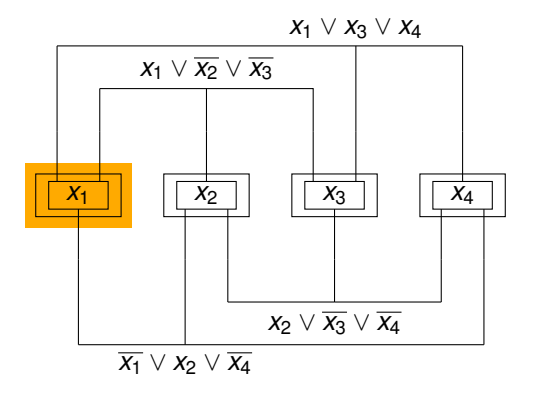

Input: planar 3-SAT formula  $\varphi = (x_1 \vee x_3 \vee x_4) \wedge (x_1 \vee \overline{x_2} \vee \overline{x_3}) \wedge \dots$ Goal: planar embedded graph  $G_{\varphi}$  with:  $G_{\varphi}$  has a metro map drawing  $\Leftrightarrow \varphi$  satisfiable.

#### **Variable Gadget**

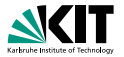

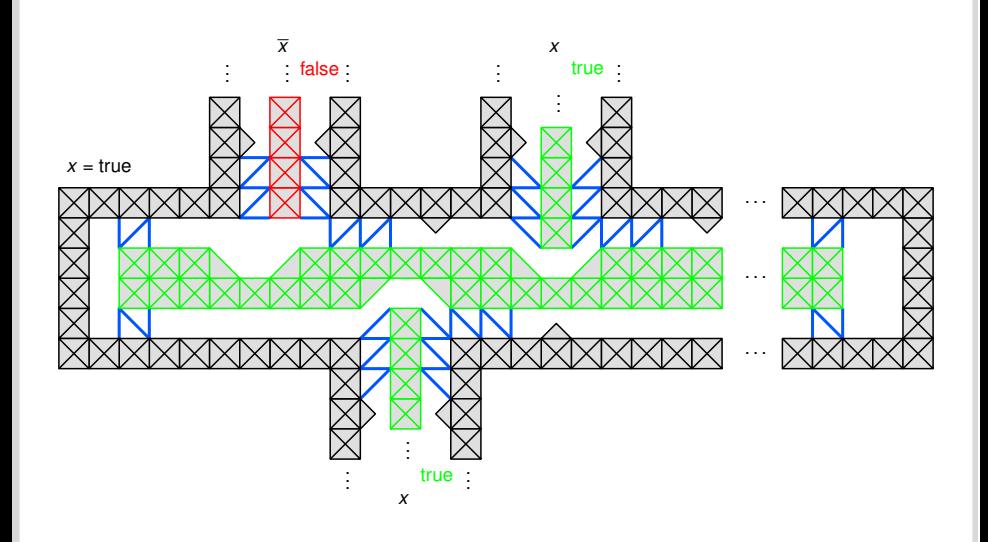

Martin Nöllenburg Automatisches Zeichnen von Linienplänen

#### **Variable Gadget**

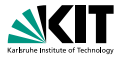

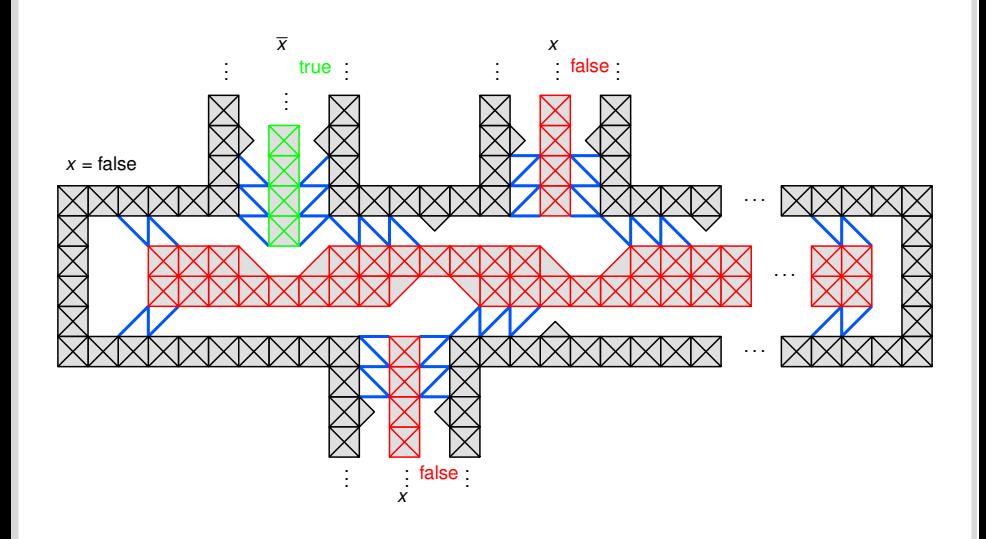

Martin Nöllenburg Automatisches Zeichnen von Linienplänen
## **Outline of the Reduction**

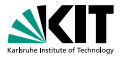

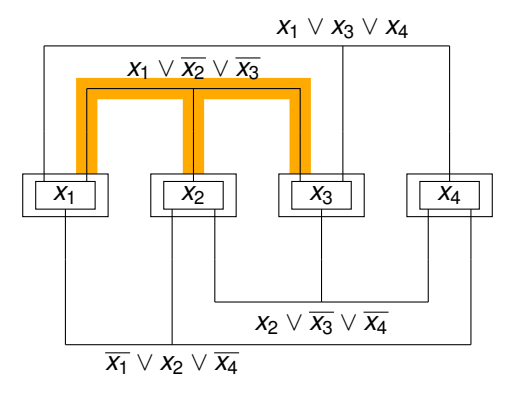

Input: planar 3-SAT formula  $\varphi = (x_1 \vee x_3 \vee x_4) \wedge (x_1 \vee \overline{x_2} \vee \overline{x_3}) \wedge \dots$ Goal: planar embedded graph  $G_{\varphi}$  with:  $G_{\varphi}$  has a metro map drawing  $\Leftrightarrow \varphi$  satisfiable.

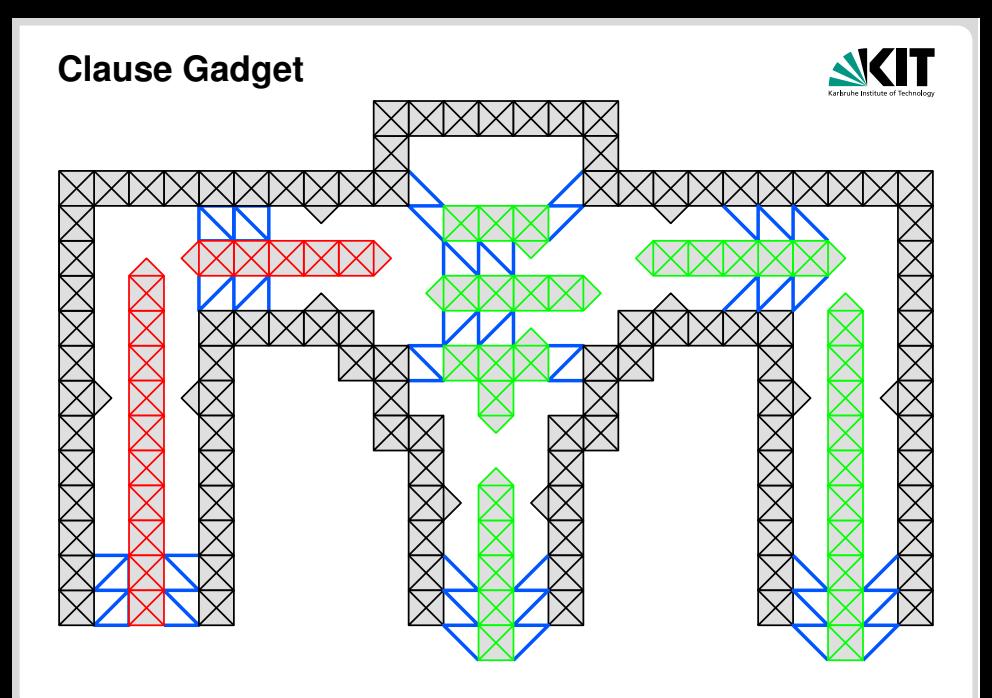

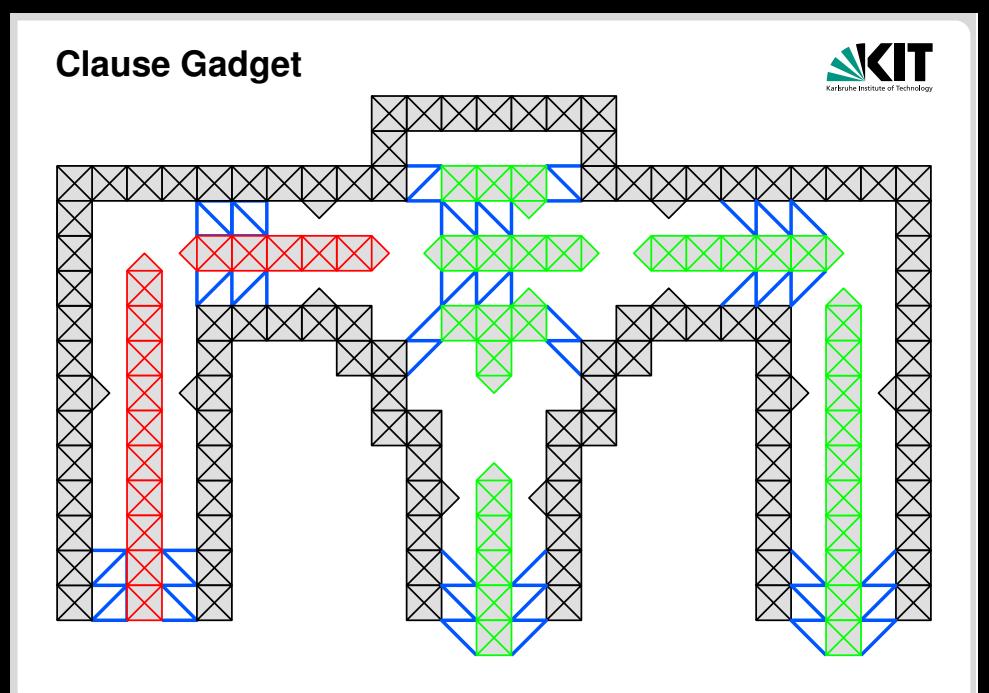

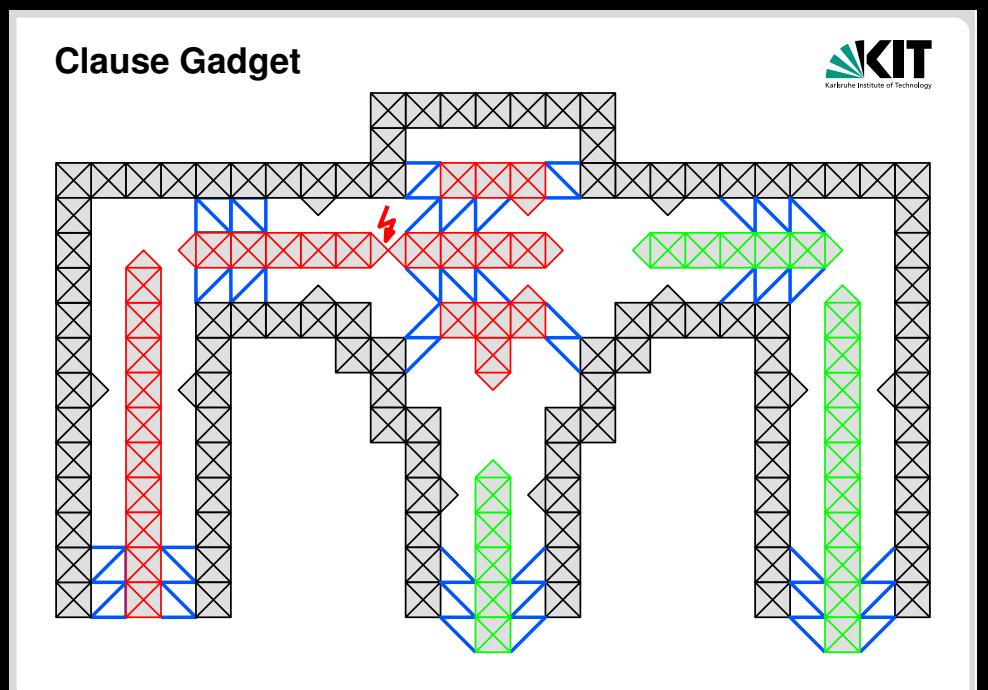

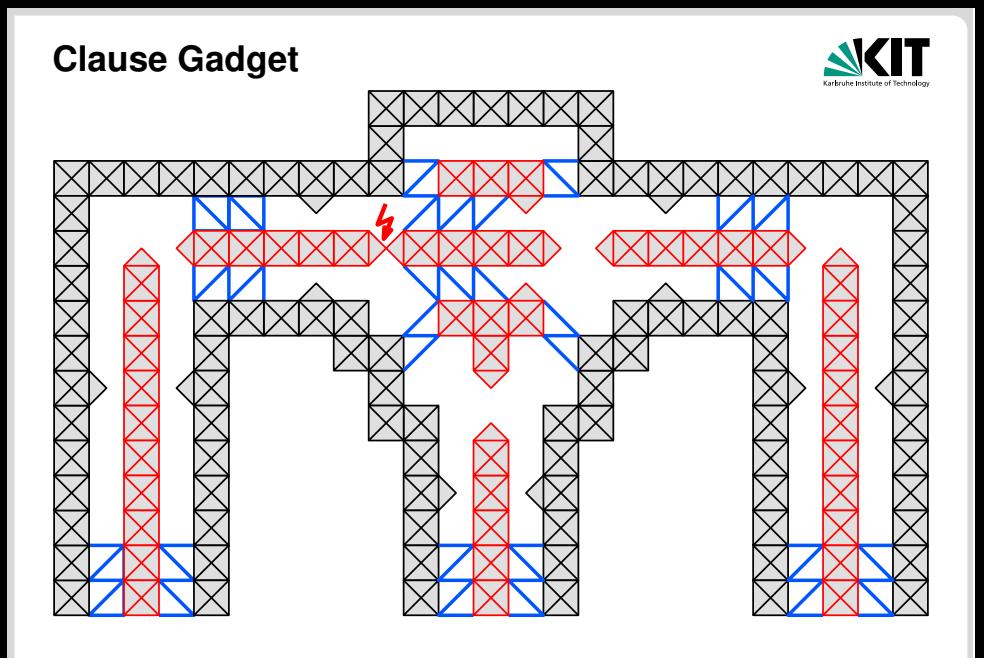

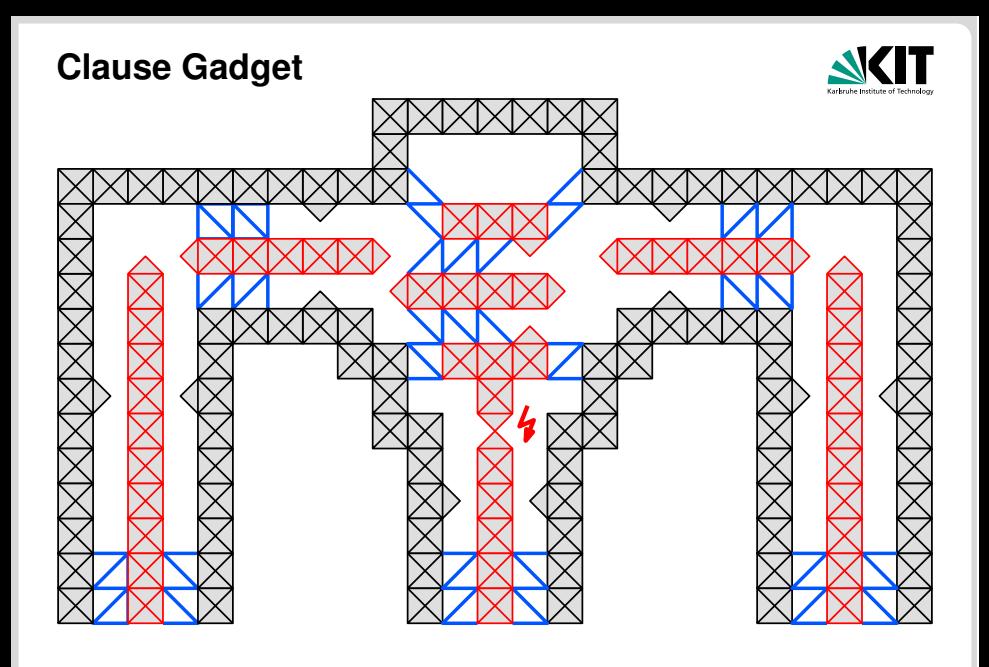

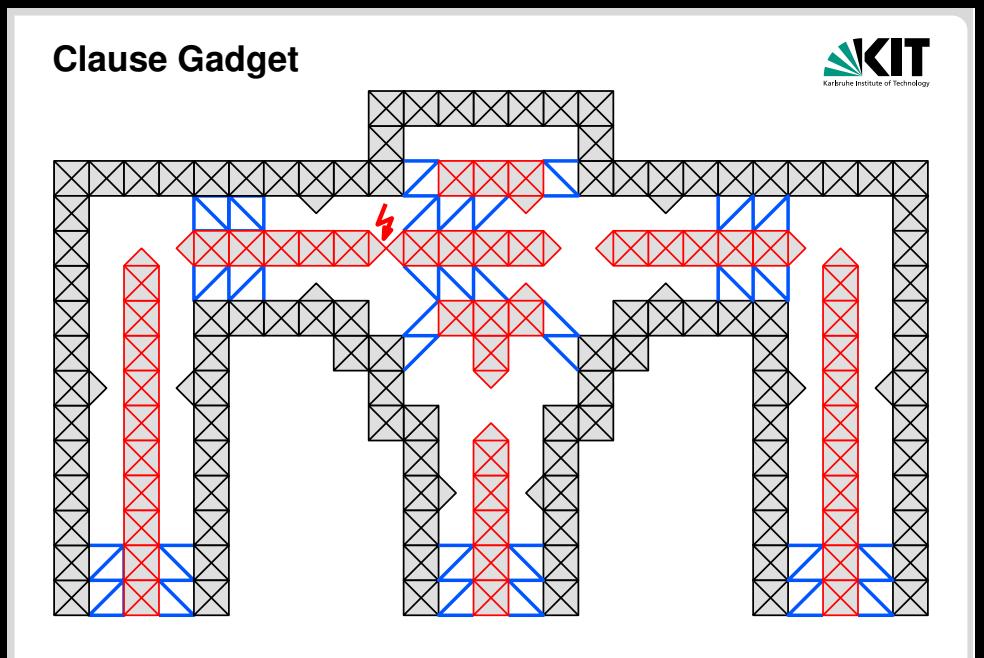

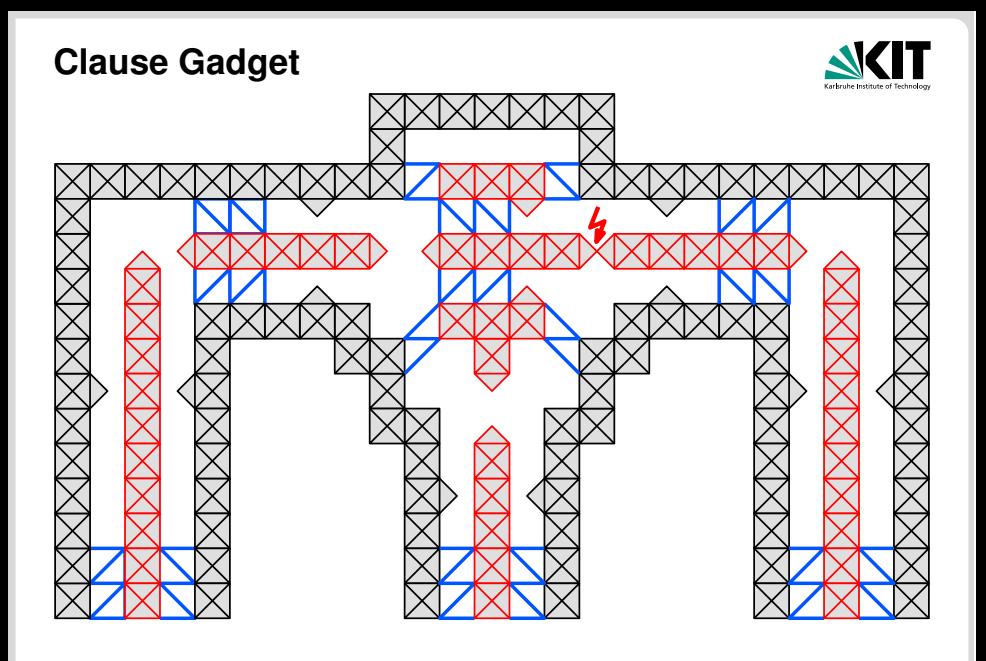

## **Summary of the Reduction**

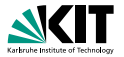

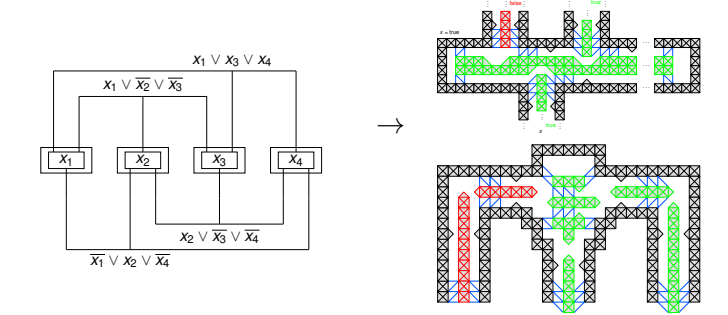

*x x*

Indeed we have: n.

- $\bullet \varphi$  satisfiable  $\Rightarrow$  corresponding MM drawing of  $G_{\varphi}$
- **G**<sub> $\varphi$ </sub> has MM drawing  $\Rightarrow$  satisfying truth assignment of  $\varphi$

## **Metro Maps Outline**

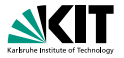

Modeling the Metro Map Problem

- What is a Metro Map?
- Hard and Soft Constraints

2 NP-Hardness: Bad News—Nice Proof **• Rectilinear vs. Octilinear Drawing** 

• Reduction from PLANAR 3-SAT

MIP Formulation & Experiments

- Mixed-Integer Programming Formulation
- **•** Labeling
- **•** Experiments

- **Linear Programming: efficient** optimization method for
	- linear constraints ÷
	- linear objective function  $\Box$
	- real-valued variables  $\blacksquare$

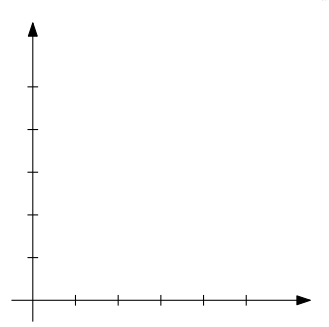

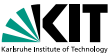

- **Linear Programming: efficient** optimization method for
	- linear constraints
	- linear objective function  $\blacksquare$
	- real-valued variables n
	- example:
		- *maximize*  $x + 2y$
		- *subject to*
		- $y \le 0.9x + 1.5$
		- $y > 1.4x 1.3$

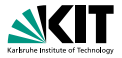

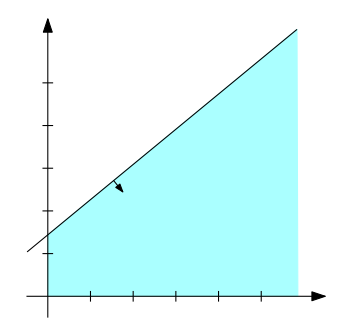

- **Linear Programming: efficient** optimization method for
	- linear constraints
	- linear objective function  $\blacksquare$
	- real-valued variables n
	- example:
		- *maximize*  $x + 2y$
		- *subject to*
		- $y < 0.9x + 1.5$
		- $y > 1.4x 1.3$

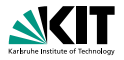

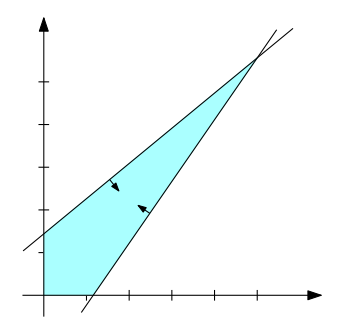

- **Linear Programming: efficient** optimization method for
	- linear constraints
	- linear objective function П
	- real-valued variables n
	- example:
		- *maximize*  $x + 2y$
		- *subject to*  $y \le 0.9x + 1.5$  $y > 1.4x - 1.3$

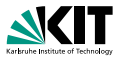

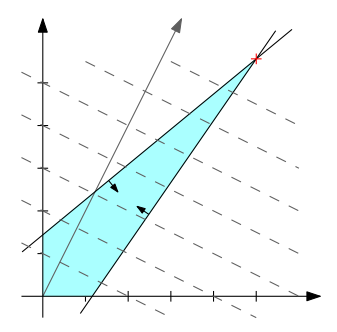

- Linear Programming: efficient optimization method for
	- linear constraints
	- linear objective function
	- real-valued variables  $\blacksquare$

### Mixed-Integer Programming (MIP)

- allows also integer variables
- NP-hard in general  $\blacksquare$
- still a practical method for many real-world optimization problems

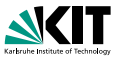

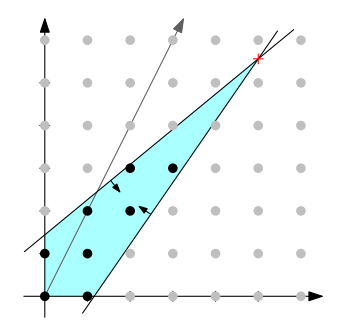

- Linear Programming: efficient optimization method for
	- linear constraints
	- linear objective function
	- real-valued variables  $\blacksquare$

### Mixed-Integer Programming (MIP)

- allows also integer variables
- NP-hard in general  $\blacksquare$
- still a practical method for many real-world optimization problems

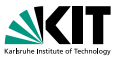

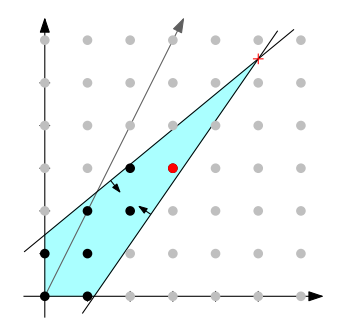

- **Linear Programming: efficient** optimization method for
	- linear constraints
	- linear objective function
	- **n** real-valued variables

#### Mixed-Integer Programming (MIP)

- allows also integer variables
- $\blacksquare$ NP-hard in general
- still a practical method for many real-world optimization problems

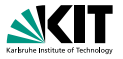

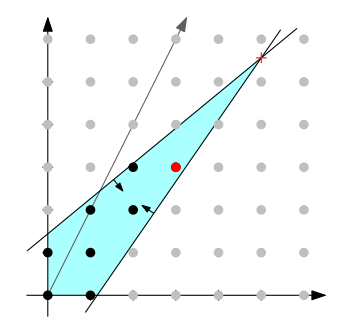

#### Theorem

*The metro map layout problem can be formulated as a MIP s.th.*

 $hard$  constraints  $\rightarrow$  *linear constraints soft constraints*  $\rightarrow$  *objective function* 

Martin Nöllenburg Automatisches Zeichnen von Linienplänen

## **Definitions: Sectors and Coordinates**

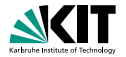

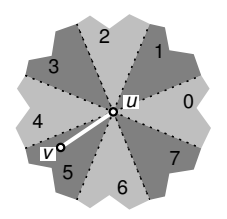

#### **Sectors**

– for each vtx. *u* partition plane into sectors 0–7

**here:** 
$$
sec(u, v) = 5
$$
 (input)

## **Definitions: Sectors and Coordinates**

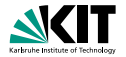

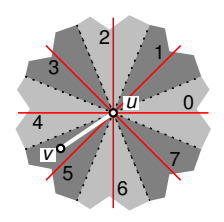

#### **Sectors**

– for each vtx. *u* partition plane into sectors 0–7

• here: 
$$
sec(u, v) = 5
$$
 (input)

- number octilinear edge directions accordingly
	- **e**.g. dir( $u, v$ ) = 4 (output)

## **Definitions: Sectors and Coordinates**

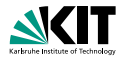

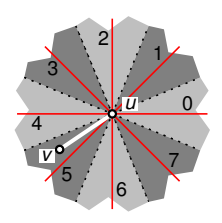

#### **Sectors**

- for each vtx. *u* partition plane into sectors 0–7
	- **here:**  $sec(u, v) = 5$  (input)
- number octilinear edge directions accordingly
	- **e**.g. dir( $u, v$ ) = 4 (output)

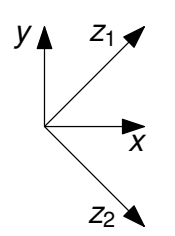

#### **Coordinates**

assign  $z_1$ - and  $z_2$ -coordinates to each vertex  $v$ :

\n- $$
z_1(v) = x(v) + y(v)
$$
\n- $$
z_2(v) = x(v) - y(v)
$$
\n

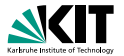

#### **Goal**

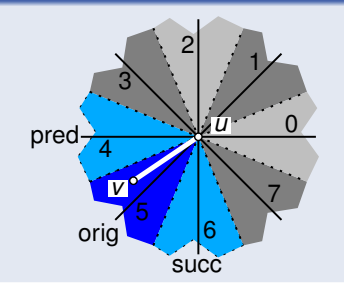

#### Draw edge *uv*

- octilinearly  $\blacksquare$
- with minimum length  $\ell_{uv}$  $\blacksquare$
- restricted to 3 directions  $\blacksquare$

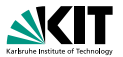

#### **Goal**

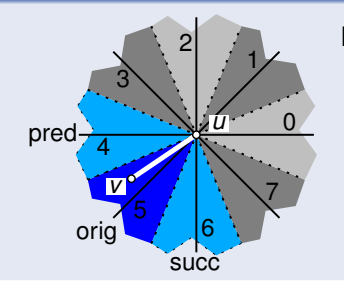

#### Draw edge *uv*

- octilinearly  $\blacksquare$
- with minimum length  $\ell_{\mu\nu}$  $\blacksquare$
- restricted to 3 directions

#### How to model this using linear constraints?

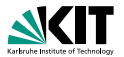

#### **Goal**

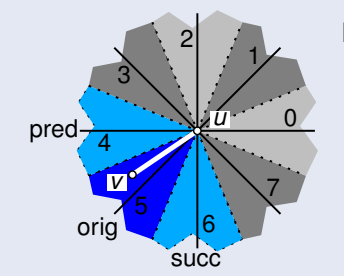

#### Draw edge *uv*

- octilinearly  $\blacksquare$
- with minimum length  $\ell_{\mu\nu}$  $\blacksquare$
- restricted to 3 directions

#### How to model this using linear constraints?

#### Binary Variables

$$
\alpha_{\text{pred}}(u, v) + \alpha_{\text{orig}}(u, v) + \alpha_{\text{succ}}(u, v) = 1
$$

Martin Nöllenburg Automatisches Zeichnen von Linienplänen

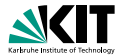

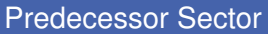

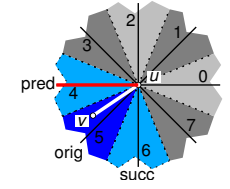

$$
y(u) - y(v) \leq M(1 - \alpha_{\text{pred}}(u, v))
$$
  
\n
$$
-y(u) + y(v) \leq M(1 - \alpha_{\text{pred}}(u, v))
$$
  
\n
$$
x(u) - x(v) \geq -M(1 - \alpha_{\text{pred}}(u, v)) + \ell_{uv}
$$

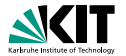

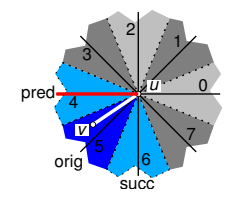

#### Predecessor Sector

$$
y(u) - y(v) \leq M(1 - \alpha_{pred}(u, v))
$$
  
-y(u) + y(v) \leq M(1 - \alpha\_{pred}(u, v))  
x(u) - x(v) \geq -M(1 - \alpha\_{pred}(u, v)) + \ell\_{uv}

### How does this work?

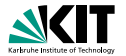

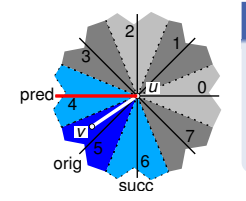

#### Predecessor Sector

$$
y(u) - y(v) \leq M(1 - \alpha_{pred}(u, v))
$$
  
-y(u) + y(v) \leq M(1 - \alpha\_{pred}(u, v))  
x(u) - x(v) \geq -M(1 - \alpha\_{pred}(u, v)) + \ell\_{uv}

### How does this work?

Case 1: 
$$
\alpha_{\text{pred}}(u, v) = 0
$$
  
\n
$$
y(u) - y(v) \leq M
$$
\n
$$
-y(u) + y(v) \leq M
$$
\n
$$
x(u) - x(v) \geq \ell_{uv} - M
$$

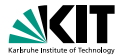

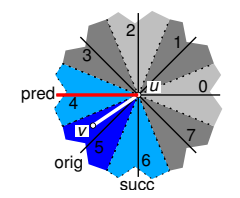

#### Predecessor Sector

$$
y(u) - y(v) \leq M(1 - \alpha_{pred}(u, v))
$$
  
-y(u) + y(v) \leq M(1 - \alpha\_{pred}(u, v))  
x(u) - x(v) \geq -M(1 - \alpha\_{pred}(u, v)) + \ell\_{uv}

### How does this work?

Case 2: 
$$
\alpha_{\text{pred}}(u, v) = 1
$$
  
\n
$$
y(u) - y(v) \leq 0
$$
\n
$$
-y(u) + y(v) \leq 0
$$
\n
$$
x(u) - x(v) \geq \ell_{uv}
$$

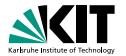

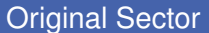

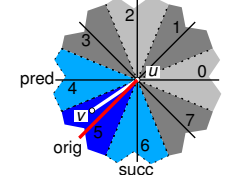

$$
z_2(u) - z_2(v) \leq M(1 - \alpha_{\text{orig}}(u, v))
$$
  
-z\_2(u) + z\_2(v) \leq M(1 - \alpha\_{\text{orig}}(u, v))  
z\_1(u) - z\_1(v) \geq -M(1 - \alpha\_{\text{orig}}(u, v)) + 2\ell\_{uv}

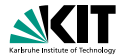

Original Sector

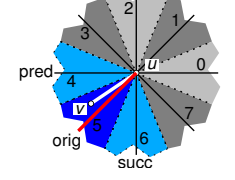

$$
z_2(u) - z_2(v) \leq M(1 - \alpha_{\text{orig}}(u, v))
$$
  
-z\_2(u) + z\_2(v) \leq M(1 - \alpha\_{\text{orig}}(u, v))  
z\_1(u) - z\_1(v) \geq -M(1 - \alpha\_{\text{orig}}(u, v)) + 2\ell\_{uv}

### Successor Sector

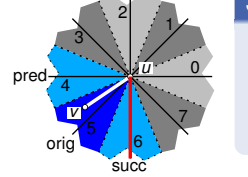

$$
x(u) - x(v) \leq M(1 - \alpha_{succ}(u, v))
$$
  
-x(u) + x(v) \leq M(1 - \alpha\_{succ}(u, v))  
y(u) - y(v) \geq -M(1 - \alpha\_{succ}(u, v)) + \ell\_{uv}

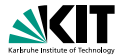

#### **Definition**

Two planar drawings of *G* have the same *embedding* if the induced orderings on the neighbors of each vertex are equal.

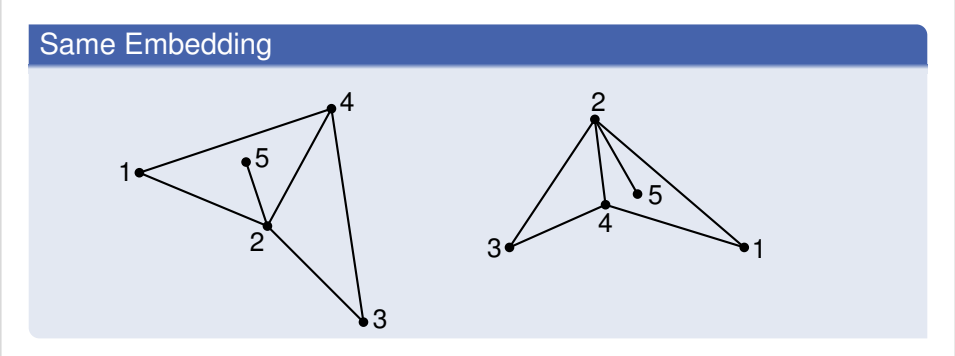

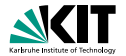

#### **Definition**

Two planar drawings of *G* have the same *embedding* if the induced orderings on the neighbors of each vertex are equal.

#### Different Embeddings

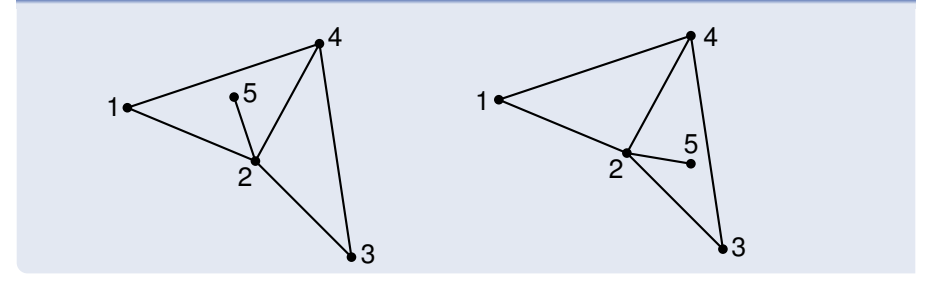

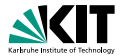

#### Constraints (Example)

- $N(v) = \{u_1, u_2, u_3, u_4\}$
- **circular input order:**  $u_1 < u_2 < u_3 < u_4 < u_1$

All but one of the following inequalities must hold

 $\frac{d}{dx}(v, u_1) < \frac{d}{dx}(v, u_2) < \frac{d}{dx}(v, u_3) < \frac{d}{dx}(v, u_4) < \frac{d}{dx}(v, u_1)$ 

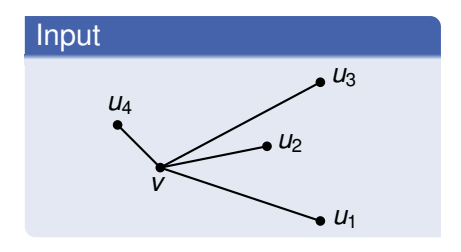

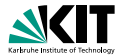

#### Constraints (Example)

- $N(v) = \{u_1, u_2, u_3, u_4\}$
- **circular input order:**  $u_1 < u_2 < u_3 < u_4 < u_1$

All but one of the following inequalities must hold

 $\frac{d}{dx}(v, u_1) \nless d$  dir $(v, u_2) < \frac{d}{dx}(v, u_3) < \frac{d}{dx}(v, u_4) < \frac{d}{dx}(v, u_1)$ 

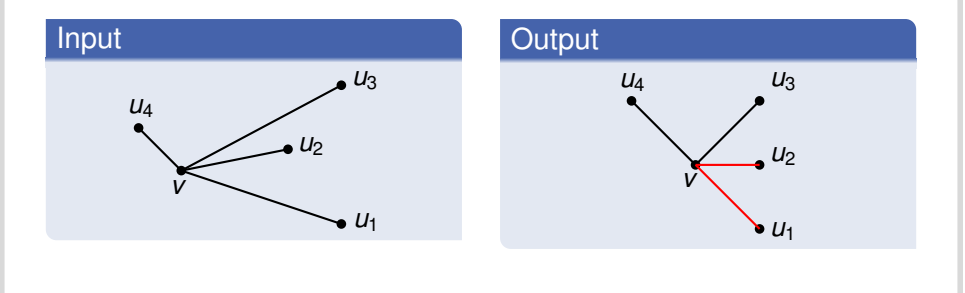

# **Planarity (H4)**

#### **Observation**

For octilinear, straight edge *e*<sup>1</sup> non-incident edge  $e_2$  must be placed  $d_{\text{min}}$  to the

east, northeast, north, northwest, west, southwest, south, or southeast

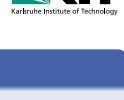

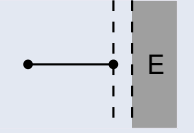

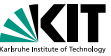

Martin Nöllenburg Automatisches Zeichnen von Linienplänen

# **Planarity (H4)**

#### **Observation**

For octilinear, straight edge *e*<sup>1</sup> non-incident edge  $e_2$  must be placed  $d_{\text{min}}$  to the

east, northeast, north, northwest, west, southwest, south, or southeast

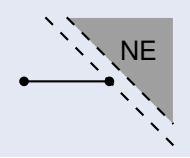

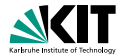

Martin Nöllenburg Automatisches Zeichnen von Linienplänen

## **Planarity (H4)**

#### **Observation**

For octilinear, straight edge *e*<sup>1</sup> non-incident edge  $e_2$  must be placed  $d_{\text{min}}$  to the

east, northeast, north, northwest, west, southwest, south, or southeast

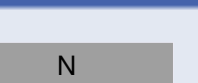

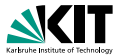
# **Planarity (H4)**

#### **Observation**

For octilinear, straight edge *e*<sup>1</sup> non-incident edge  $e_2$  must be placed  $d_{\text{min}}$  to the

**e** east, northeast, north, northwest, west, southwest, south, or southeast

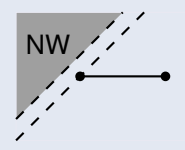

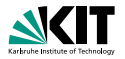

Martin Nöllenburg Automatisches Zeichnen von Linienplänen

### **Planarity (H4)**

#### **Observation**

For octilinear, straight edge *e*<sup>1</sup> non-incident edge  $e_2$  must be placed  $d_{\text{min}}$  to the

**e** east, northeast, north, northwest, west, southwest, south, or southeast

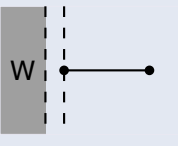

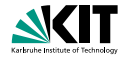

# **Planarity (H4)**

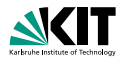

#### **Observation**

For octilinear, straight edge *e*<sup>1</sup> non-incident edge  $e_2$  must be placed  $d_{\text{min}}$  to the

 $\blacksquare$  east, northeast, north, northwest, west, southwest, south, or southeast

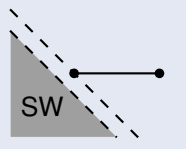

# **Planarity (H4)**

#### **Observation**

For octilinear, straight edge *e*<sup>1</sup> non-incident edge  $e_2$  must be placed  $d_{\text{min}}$  to the

 $\blacksquare$  east, northeast, north, northwest, west, southwest, south, or southeast S

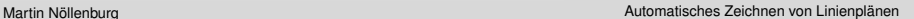

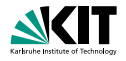

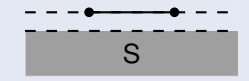

Martin Nöllenburg Automatisches Zeichnen von Linienplänen

# **Planarity (H4)**

#### **Observation**

For octilinear, straight edge *e*<sup>1</sup> non-incident edge  $e_2$  must be placed  $d_{\text{min}}$  to the

 $\blacksquare$  east, northeast, north, northwest, west, southwest, south, or southeast

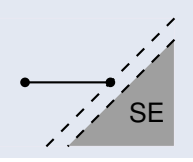

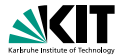

### **Planarity (H4)**

#### **Observation**

For octilinear, straight edge *e*<sup>1</sup> non-incident edge  $e_2$  must be placed  $d_{\text{min}}$  to the

 $\blacksquare$  east, northeast, north, northwest, west, southwest, south, or southeast

#### **Constraints**

**n** model as MIP with binary variables

 $\alpha_E + \alpha_{NE} + \alpha_N + \alpha_{NW} + \alpha_W + \alpha_{SW} + \alpha_S + \alpha_{SF} > 1$ 

**required for each pair of non-incident edges** 

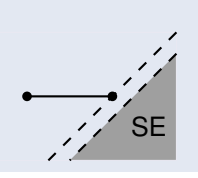

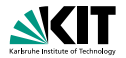

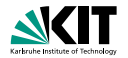

### Objective Function

- corresponds to soft constraints (S1)–(S3)  $\blacksquare$
- weighted sum of individual cost functions

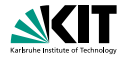

### Objective Function

- corresponds to soft constraints (S1)–(S3)
- weighted sum of individual cost functions

minimize  $\lambda_{\text{bends}}$  cost<sub>bends</sub> +  $\lambda_{\text{length}}$  cost<sub>length</sub> +  $\lambda_{\text{reloos}}$  cost<sub>relpos</sub>

### Line Bends (S1)

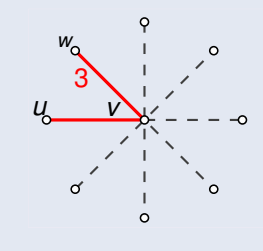

Edges *uv* and *vw* on a metro line  $L \in \mathcal{L}$ 

- **draw as straight as possible**
- increase cost bend( $u$ ,  $v$ ,  $w$ ) for increasing acuteness of  $\angle(\overline{uv}, \overline{vw})$

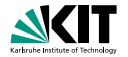

### Objective Function

- corresponds to soft constraints (S1)–(S3)
- weighted sum of individual cost functions

minimize  $\lambda_{\text{bends}}$  cost<sub>bends</sub> +  $\lambda_{\text{length}}$  cost<sub>length</sub> +  $\lambda_{\text{reloos}}$  cost<sub>relpos</sub>

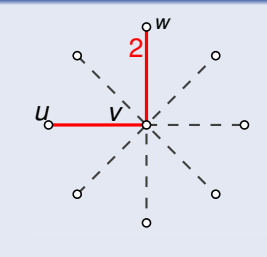

- Edges *uv* and *vw* on a metro line  $L \in \mathcal{L}$ 
	- **draw as straight as possible**
	- increase cost bend( $u$ ,  $v$ ,  $w$ ) for increasing acuteness of  $\angle(\overline{uv}, \overline{vw})$

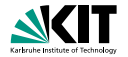

### Objective Function

- corresponds to soft constraints (S1)–(S3)
- weighted sum of individual cost functions

minimize  $\lambda_{\text{bends}}$  cost<sub>bends</sub> +  $\lambda_{\text{length}}$  cost<sub>length</sub> +  $\lambda_{\text{reloos}}$  cost<sub>relpos</sub>

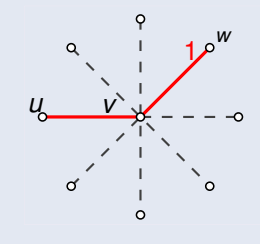

- Edges *uv* and *vw* on a metro line  $L \in \mathcal{L}$ 
	- **draw as straight as possible**
	- increase cost bend( $u$ ,  $v$ ,  $w$ ) for increasing acuteness of  $\angle(\overline{uv}, \overline{vw})$

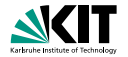

### Objective Function

- corresponds to soft constraints (S1)–(S3)
- weighted sum of individual cost functions

minimize  $\lambda_{\text{bends}}$  cost<sub>bends</sub> +  $\lambda_{\text{length}}$  cost<sub>length</sub> +  $\lambda_{\text{reloos}}$  cost<sub>relpos</sub>

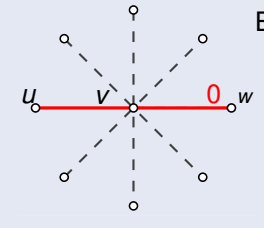

- Edges *uv* and *vw* on a metro line  $L \in \mathcal{L}$ 
	- **draw as straight as possible**
	- increase cost bend( $u$ ,  $v$ ,  $w$ ) for increasing acuteness of  $\angle(\overline{uv}, \overline{vw})$

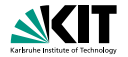

### Objective Function

- corresponds to soft constraints (S1)–(S3)
- weighted sum of individual cost functions

minimize  $\lambda_{\text{bends}}$  cost<sub>bends</sub> +  $\lambda_{\text{length}}$  cost<sub>length</sub> +  $\lambda_{\text{reloos}}$  cost<sub>relpos</sub>

### Line Bends (S1)

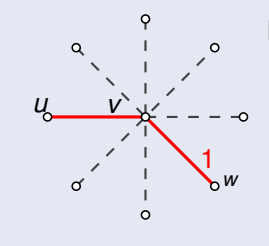

Edges *uv* and *vw* on a metro line  $L \in \mathcal{L}$ 

- **draw as straight as possible**
- increase cost bend( $u$ ,  $v$ ,  $w$ ) for increasing acuteness of  $\angle(\overline{uv}, \overline{vw})$

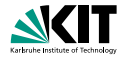

### Objective Function

- corresponds to soft constraints (S1)–(S3)
- weighted sum of individual cost functions

minimize  $\lambda_{\text{bends}}$  cost<sub>bends</sub> +  $\lambda_{\text{length}}$  cost<sub>length</sub> +  $\lambda_{\text{reloos}}$  cost<sub>relpos</sub>

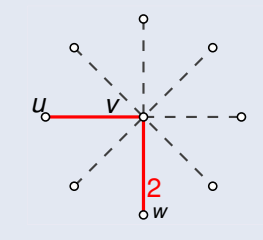

- Edges *uv* and *vw* on a metro line  $L \in \mathcal{L}$ 
	- **draw as straight as possible**
	- increase cost bend $(u, v, w)$  for increasing acuteness of  $\angle(\overline{uv}, \overline{vw})$

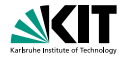

### Objective Function

- corresponds to soft constraints (S1)–(S3)
- weighted sum of individual cost functions

minimize  $\lambda_{\text{bends}}$  cost<sub>bends</sub> +  $\lambda_{\text{length}}$  cost<sub>length</sub> +  $\lambda_{\text{reloos}}$  cost<sub>relpos</sub>

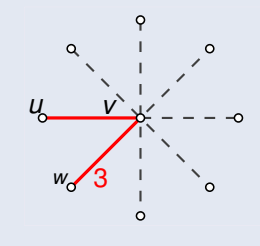

- Edges *uv* and *vw* on a metro line  $L \in \mathcal{L}$ 
	- **draw as straight as possible**
	- increase cost bend(*u, v, w*) for increasing acuteness of  $\angle(\overline{uv}, \overline{vw})$

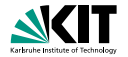

### Objective Function

- corresponds to soft constraints (S1)–(S3)
- weighted sum of individual cost functions

minimize  $\lambda_{\text{bends}}$  cost<sub>bends</sub> +  $\lambda_{\text{length}}$  cost<sub>length</sub> +  $\lambda_{\text{reloos}}$  cost<sub>relpos</sub>

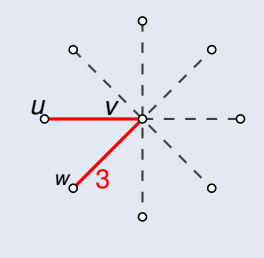

- Edges *uv* and *vw* on a metro line  $L \in \mathcal{L}$ 
	- **draw as straight as possible**
	- increase cost bend(*u, v, w*) for increasing acuteness of  $\angle(\overline{uv}, \overline{vw})$

$$
\text{cost}_{\text{bends}} = \sum_{L \in \mathcal{L}} \sum_{uv, vw \in L} \text{bend}(u, v, w)
$$

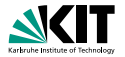

Total Edge Length (S2)

$$
\textnormal{cost}_{\textnormal{length}} = \sum_{uv \in E} \textnormal{length}(\overline{uv})
$$

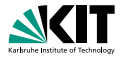

Total Edge Length (S2)

$$
\textnormal{cost}_{\textnormal{length}} = \sum_{uv \in E} \textnormal{length}(\overline{uv})
$$

#### Relative Position (S3)

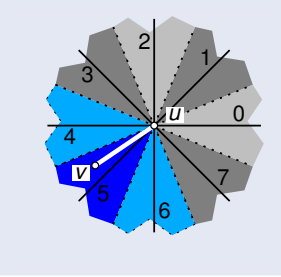

#### only three directions possible

Martin Nöllenburg Automatisches Zeichnen von Linienplänen

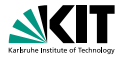

Total Edge Length (S2)

$$
\textnormal{cost}_{\textnormal{length}} = \sum_{uv \in E} \textnormal{length}(\overline{uv})
$$

#### Relative Position (S3)

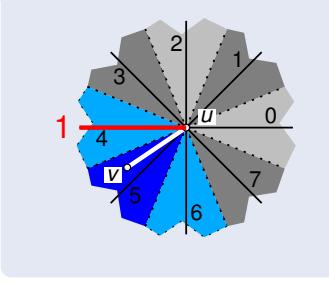

- only three directions possible
- charge 1 if edge deviates from original sector

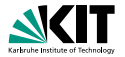

Total Edge Length (S2)

$$
\textnormal{cost}_{\textnormal{length}} = \sum_{uv \in E} \textnormal{length}(\overline{uv})
$$

#### Relative Position (S3)

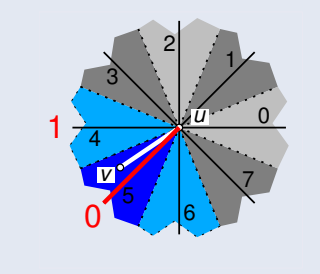

- only three directions possible
- charge 1 if edge deviates from original sector

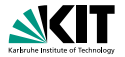

Total Edge Length (S2)

$$
\textnormal{cost}_{\textnormal{length}} = \sum_{uv \in E} \textnormal{length}(\overline{uv})
$$

#### Relative Position (S3)

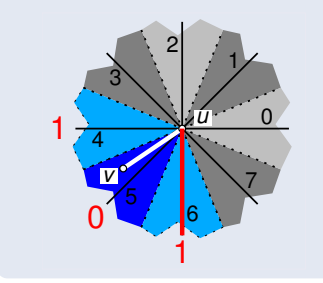

- only three directions possible
- charge 1 if edge deviates from original sector

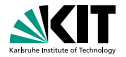

Total Edge Length (S2)

$$
\textnormal{cost}_{\textnormal{length}} = \sum_{uv \in E} \textnormal{length}(\overline{uv})
$$

#### Relative Position (S3)

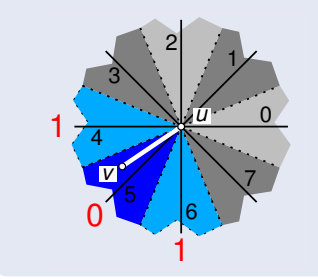

- only three directions possible
- charge 1 if edge deviates from original sector

$$
\textnormal{cost}_{\textnormal{relpos}} = \sum_{uv \in E} \textnormal{relpos}(uv)
$$

Martin Nöllenburg Automatisches Zeichnen von Linienplänen

# **Effects of the Soft Constraints**

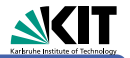

### Objective Function

- corresponds to soft constraints (S1)–(S3)
- weighted sum of individual cost functions

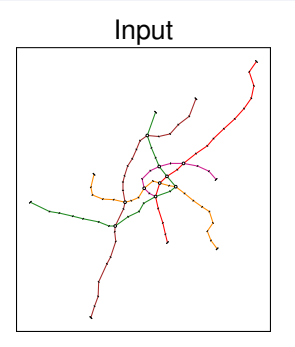

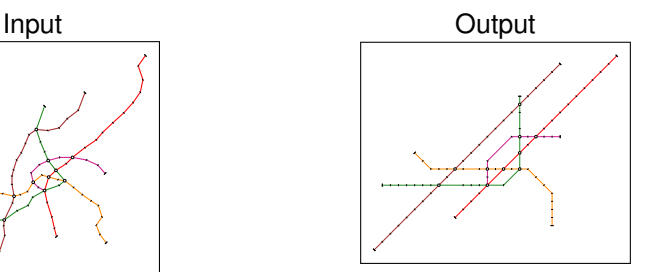

# **Effects of the Soft Constraints**

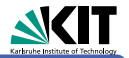

### Objective Function

- corresponds to soft constraints (S1)–(S3)
- weighted sum of individual cost functions

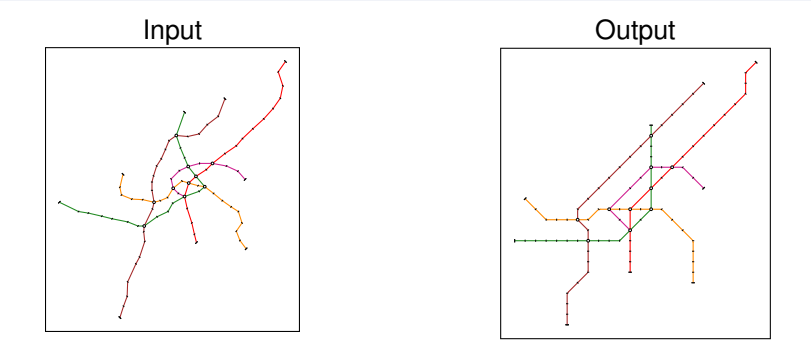

# **Effects of the Soft Constraints**

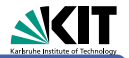

### Objective Function

- corresponds to soft constraints (S1)–(S3)
- weighted sum of individual cost functions

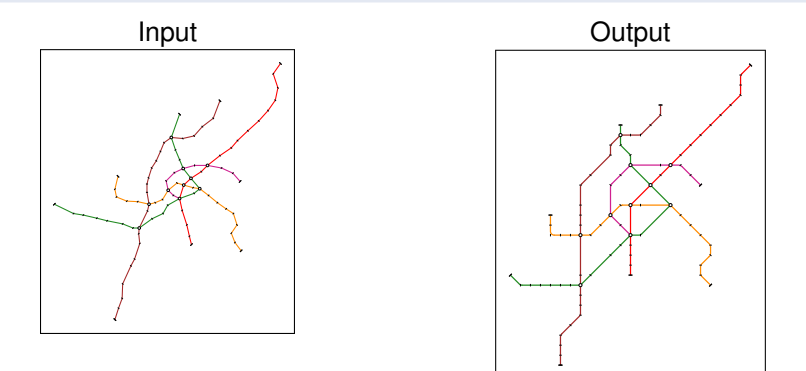

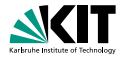

- hard constraints:  $\blacksquare$ 
	- **n** octilinearity
	- **n** minimum edge length
	- (partially) relative position n
	- preservation of embedding **The State**
	- **planarity**

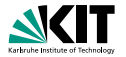

- m. hard constraints:
	- octilinearity
	- **n** minimum edge length
	- **n** (partially) relative position
	- **preservation of embedding**
	- **planarity**
- soft constraints:

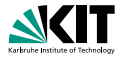

- m. hard constraints:
	- octilinearity
	- **n** minimum edge length
	- **•** (partially) relative position
	- **preservation of embedding**
	- **planarity**
- soft constraints:

minimize  $\lambda_{\text{bends}}$  cost<sub>bends</sub> +  $\lambda_{\text{length}}$  cost<sub>length</sub> +  $\lambda_{\text{rehos}}$  cost<sub>relpos</sub>

models METROMAPLAYOUT as MIP

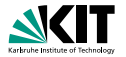

- m. hard constraints:
	- octilinearity
	- **n** minimum edge length
	- **•** (partially) relative position
	- **preservation of embedding**
	- **planarity**
- soft constraints:

- models METROMAPLAYOUT as MIP
- in total *O*(*|V|* <sup>2</sup>) constraints and variables

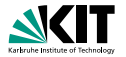

- m. hard constraints:
	- octilinearity
	- **n** minimum edge length
	- **•** (partially) relative position
	- **preservation of embedding**
	- **planarity**
- soft constraints:

- models METROMAPLAYOUT as MIP
- in total *O*(*|V|* <sup>2</sup>) constraints and variables

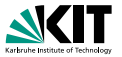

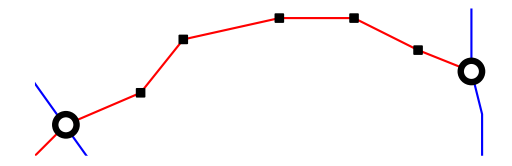

- metro graphs have many degree-2 vertices  $\Box$
- want to optimize line straightness  $\blacksquare$

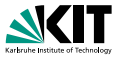

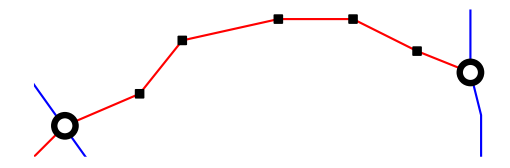

- $\Box$ metro graphs have many degree-2 vertices
- want to optimize line straightness

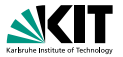

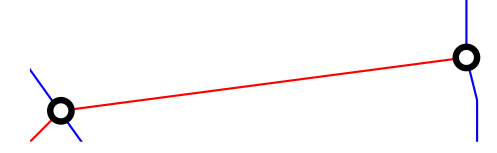

- $\blacksquare$ metro graphs have many degree-2 vertices
- want to optimize line straightness

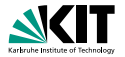

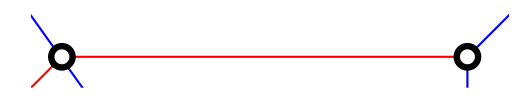

- $\Box$ metro graphs have many degree-2 vertices
- want to optimize line straightness

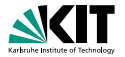

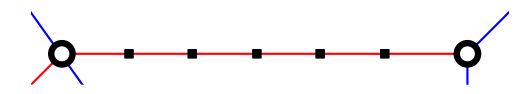

- $\Box$ metro graphs have many degree-2 vertices
- want to optimize line straightness

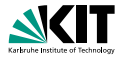

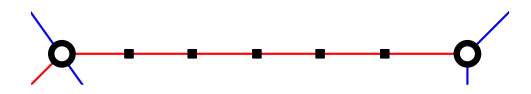

- $\Box$ metro graphs have many degree-2 vertices
- want to optimize line straightness

Idea 1 collapse all degree-2 vertices

low flexibility

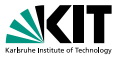

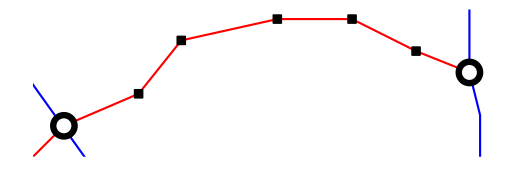

- metro graphs have many degree-2 vertices П
- want to optimize line straightness

- low flexibility
- Idea 2 keep two *joints*
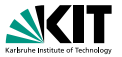

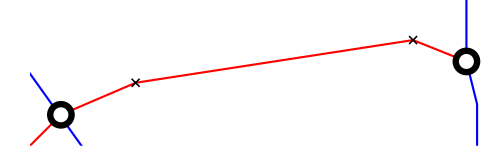

- metro graphs have many degree-2 vertices П
- want to optimize line straightness

Idea 1 collapse all degree-2 vertices

 $\blacksquare$ low flexibility

Idea 2 keep two *joints*

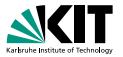

- metro graphs have many degree-2 vertices П
- want to optimize line straightness

Idea 1 collapse all degree-2 vertices

- low flexibility
- Idea 2 keep two *joints*

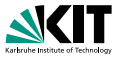

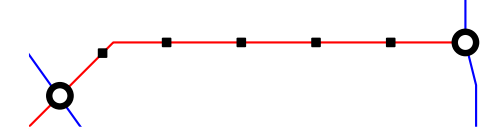

- metro graphs have many degree-2 vertices П
- want to optimize line straightness

Idea 1 collapse all degree-2 vertices

- low flexibility
- Idea 2 keep two *joints*

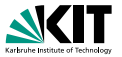

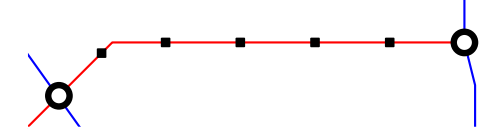

- metro graphs have many degree-2 vertices
- want to optimize line straightness

Idea 1 collapse all degree-2 vertices

- low flexibility
- Idea 2 keep two *joints*
	- higher flexibility
	- more similar to input

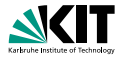

- *O*(*|V|* <sup>2</sup>) planarity constraints (for each pair of edges...)
- in practice 95–99% of constraints

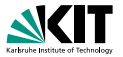

- *O*(*|V|* <sup>2</sup>) planarity constraints (for each pair of edges...)
- in practice 95–99% of constraints

### Observation 1

- **consider only pairs of edges incident to the same face**
- still *O*(*|V|* <sup>2</sup>) constraints

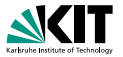

- *O*(*|V|* <sup>2</sup>) planarity constraints (for each pair of edges...)
- in practice 95–99% of constraints

### Observation 1

- **consider only pairs of edges incident to the same face**
- still *O*(*|V|* <sup>2</sup>) constraints

### Observation 2

**n** in practice no or only few crossings due to soft constraints

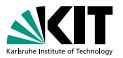

- *O*(*|V|* <sup>2</sup>) planarity constraints (for each pair of edges...)
- in practice 95–99% of constraints

### Observation 1

- **consider only pairs of edges incident to the same face**
- still *O*(*|V|* <sup>2</sup>) constraints

### Observation 2

**n** in practice no or only few crossings due to soft constraints

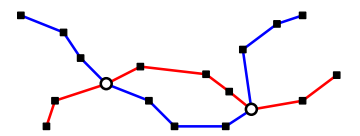

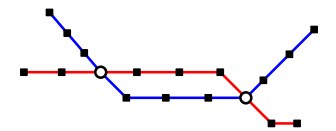

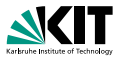

- *O*(*|V|* <sup>2</sup>) planarity constraints (for each pair of edges...)
- in practice 95–99% of constraints

### Observation 1

- **consider only pairs of edges incident to the same face**
- still *O*(*|V|* <sup>2</sup>) constraints

### Observation 2

**n** in practice no or only few crossings due to soft constraints

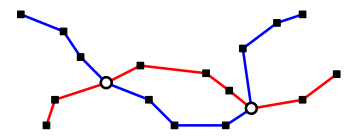

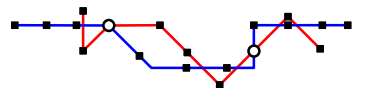

# **Speeding Up: Callback Functions**

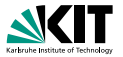

- MIP optimizer CPLEX offers advanced callback functions
- add required planarity constraints on the fly

### Algorithm

- **1** start solving MIP without planarity constraints
	- for each new solution
		- **<sup>1</sup>** interrupt CPLEX
		- **2** if solution is not planar
			- add planarity constraints for intersecting edges
			- reject solution

else

- accept solution
- <sup>3</sup> continue solving the MIP (until optimal)

# **Labeling**

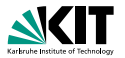

unlabeled metro map of little **N6** use in practice

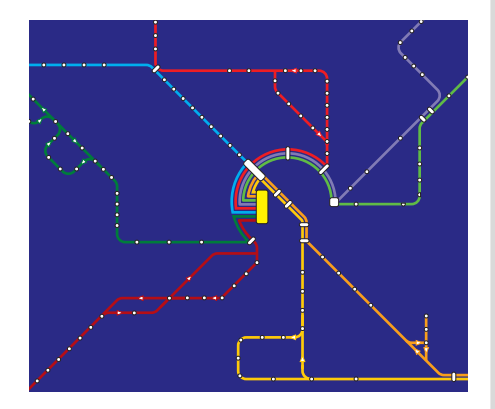

Martin Nöllenburg Automatisches Zeichnen von Linienplänen

# **Labeling**

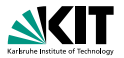

**Schlesierweg Im Vogtland**

- unlabeled metro map of little **N6 Obernheideweg Gesseln** use in practice
- labels
	- $\blacksquare$ occupy space
	- **n** may not overlap

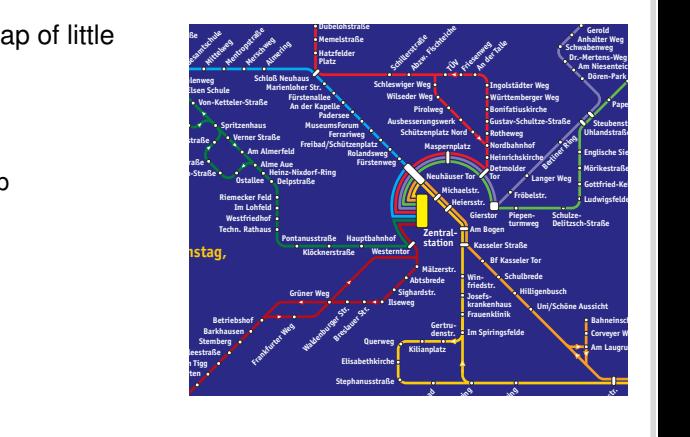

# **Labeling**

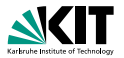

**Schlesierweg Im Vogtland**

- $\Box$ unlabeled metro map of little **N6 Obernheideweg Gesseln** use in practice
- labels  $\mathcal{L}_{\mathcal{A}}$ 
	- occupy space
	- **n** may not overlap
- static edge labeling is NP-hard

[Tollis, Kakoulis '01]

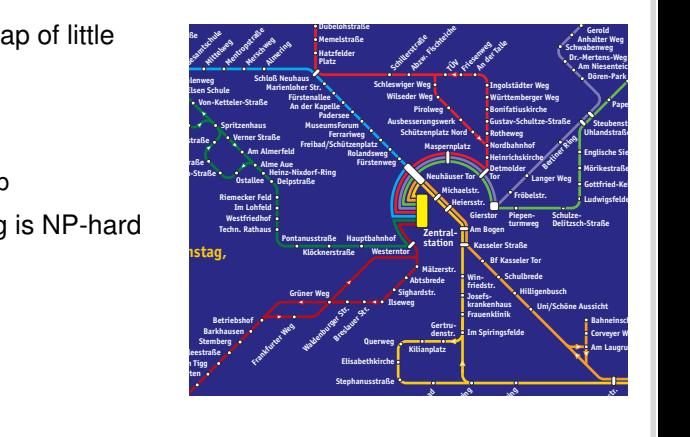

**Schlesierweg Im Vogtland**

# **Labeling**

- $\blacksquare$ unlabeled metro map of little **N6 Obernheideweg Gesseln** use in practice
- labels
	- occupy space
	- **n** may not overlap
- static edge labeling is NP-hard **In den Nächten von Freitag auf Samstag,**

[Tollis, Kakoulis '01]

**abubleriene in** and labeling for better results

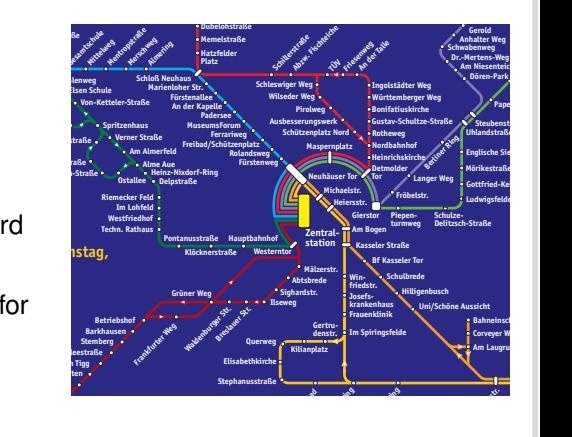

Model labels as special metro lines:

put all labels between each pair of interchange stations into one parallelogram,

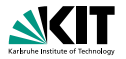

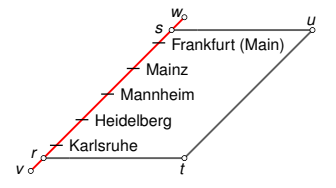

- put all labels between each pair of interchange stations into one parallelogram,
- allow parallelograms to change sides,

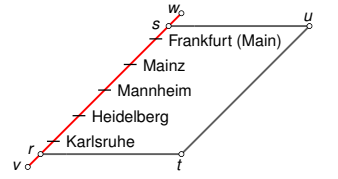

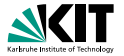

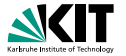

- put all labels between each pair of interchange stations into one parallelogram,
- allow parallelograms to change sides,

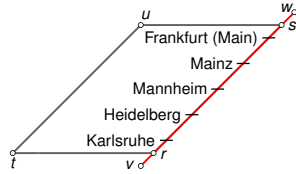

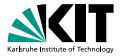

- put all labels between each pair of interchange stations into one parallelogram,
- allow parallelograms to change sides,
- bad news: a **lot** more planarity  $\mathcal{L}_{\mathcal{A}}$ constraints

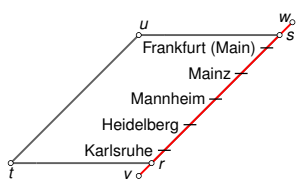

- put all labels between each pair of interchange stations into one parallelogram,
- allow parallelograms to change sides,
- **bad news: a lot more planarity** constraints
- good news: callback method helps

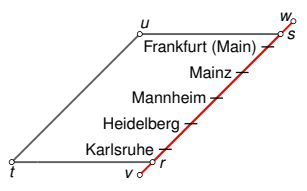

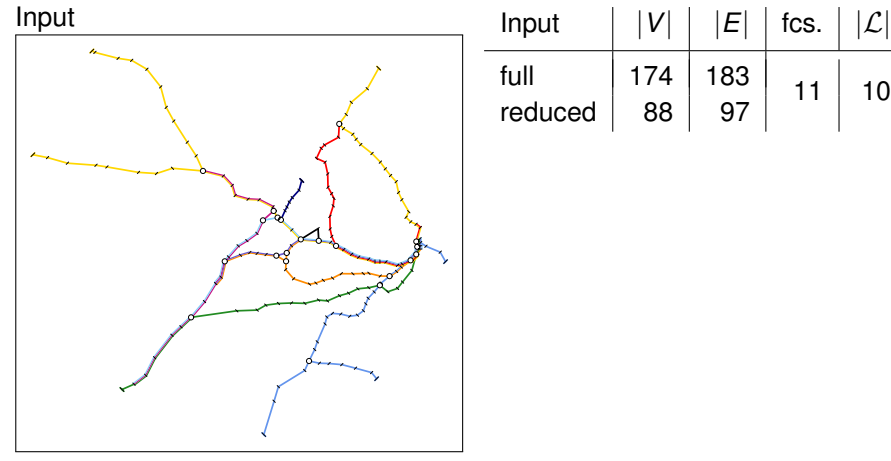

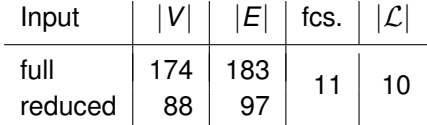

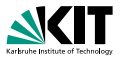

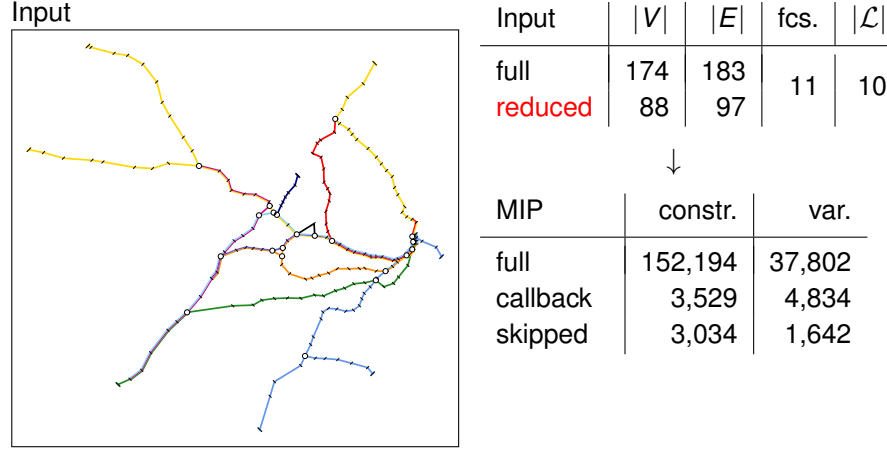

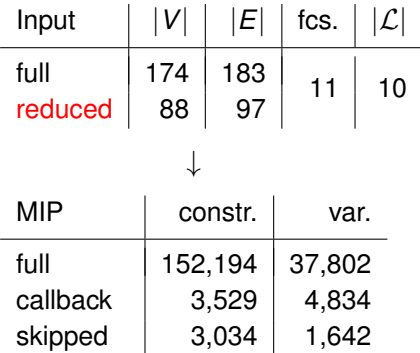

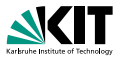

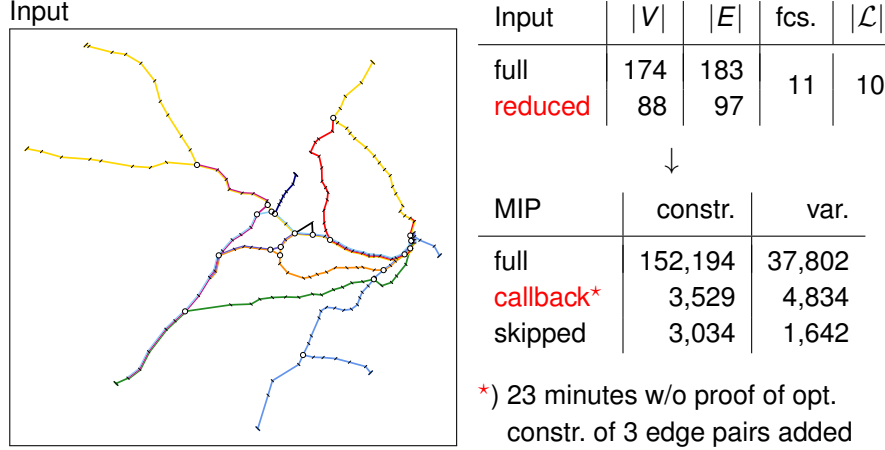

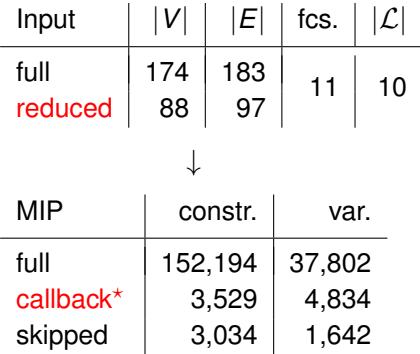

 $*$ ) 23 minutes w/o proof of opt. constr. of 3 edge pairs added

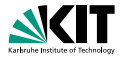

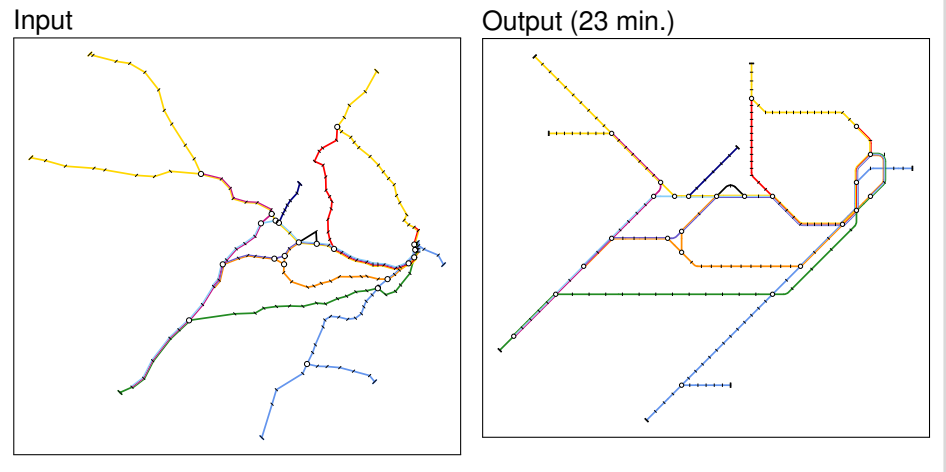

Martin Nöllenburg Automatisches Zeichnen von Linienplänen

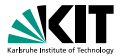

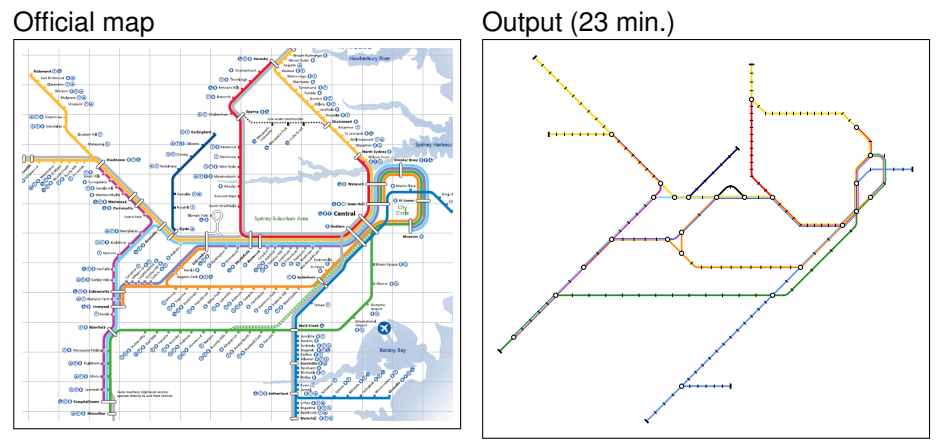

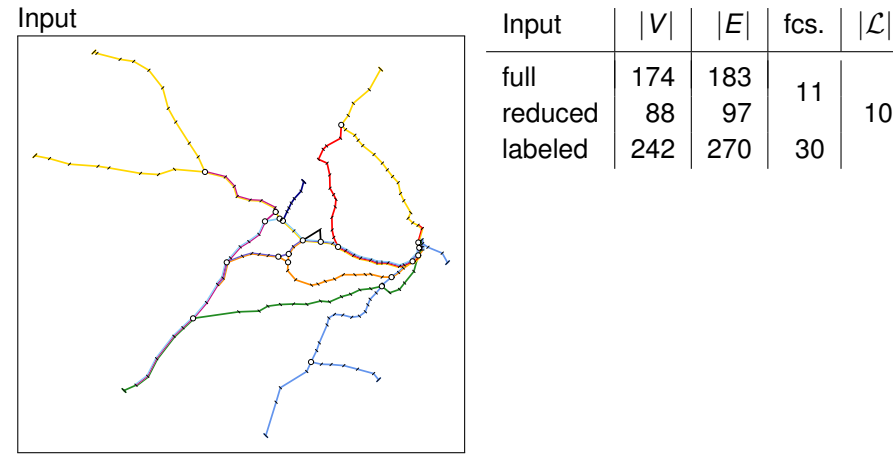

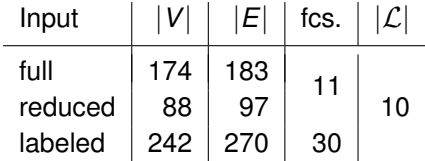

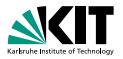

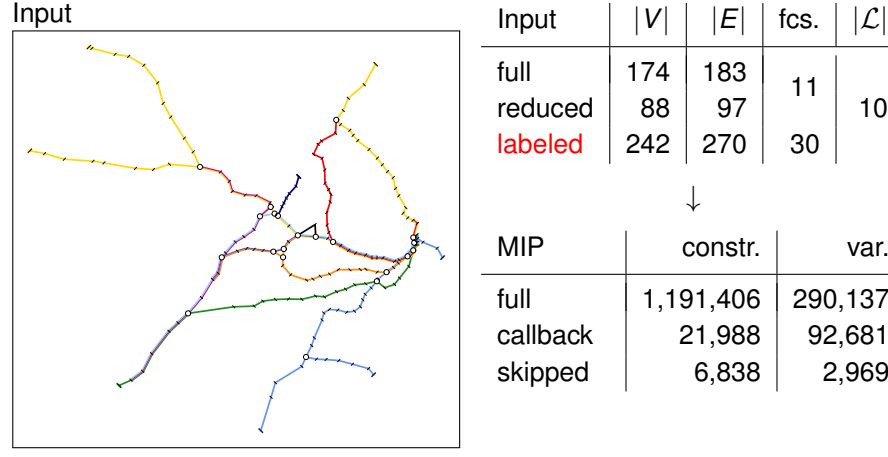

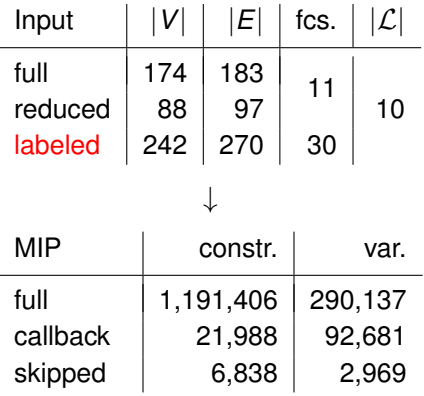

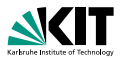

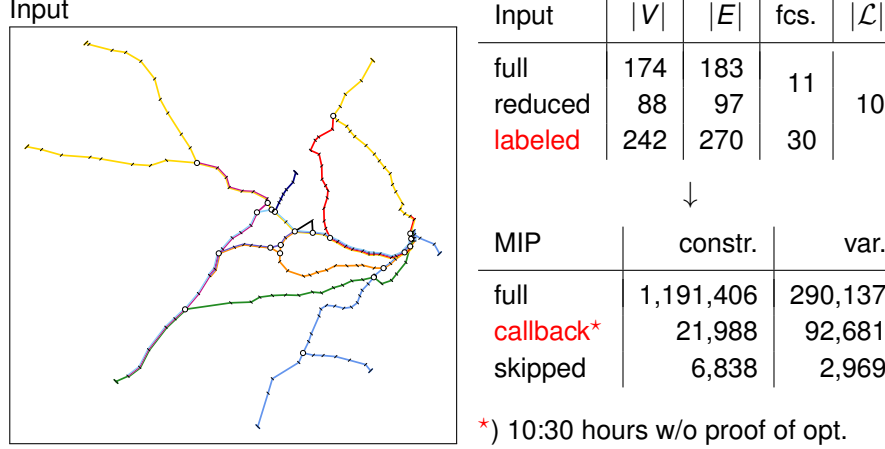

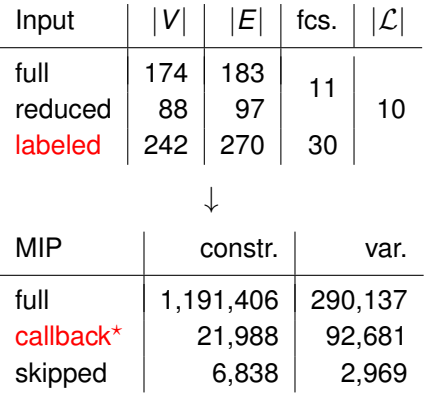

 $*$ ) 10:30 hours w/o proof of opt. add constr. of 123 edge pairs

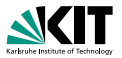

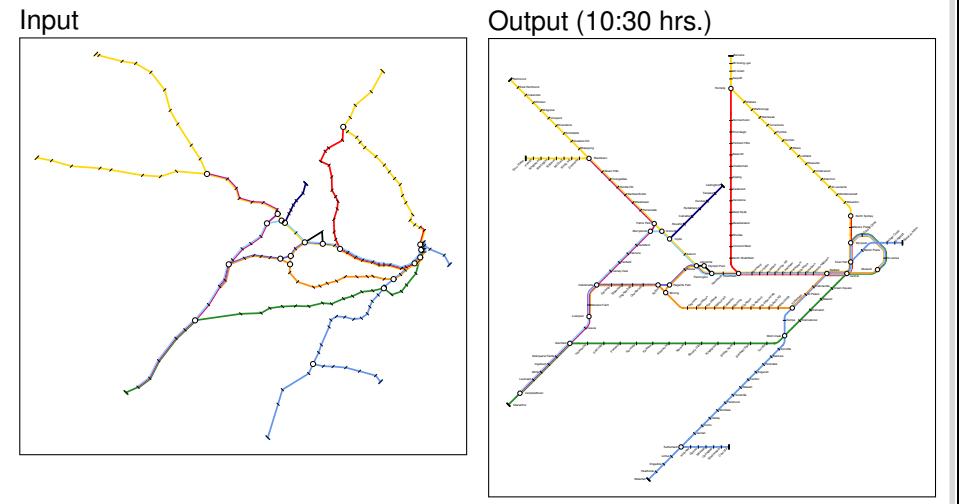

Martin Nöllenburg Automatisches Zeichnen von Linienplänen

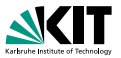

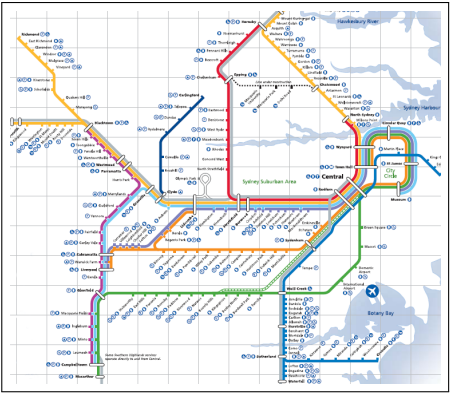

### Official map **Output** (10:30 hrs.)

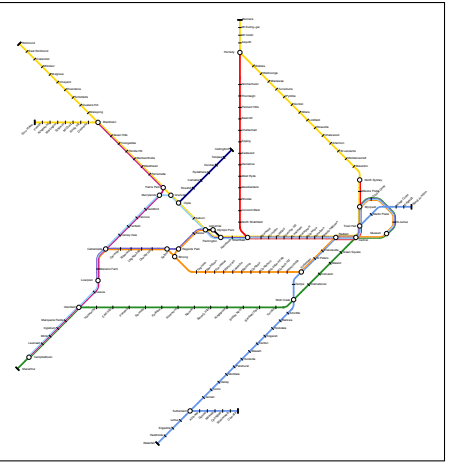

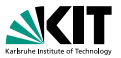

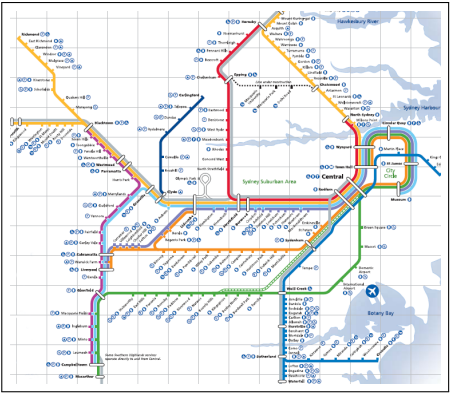

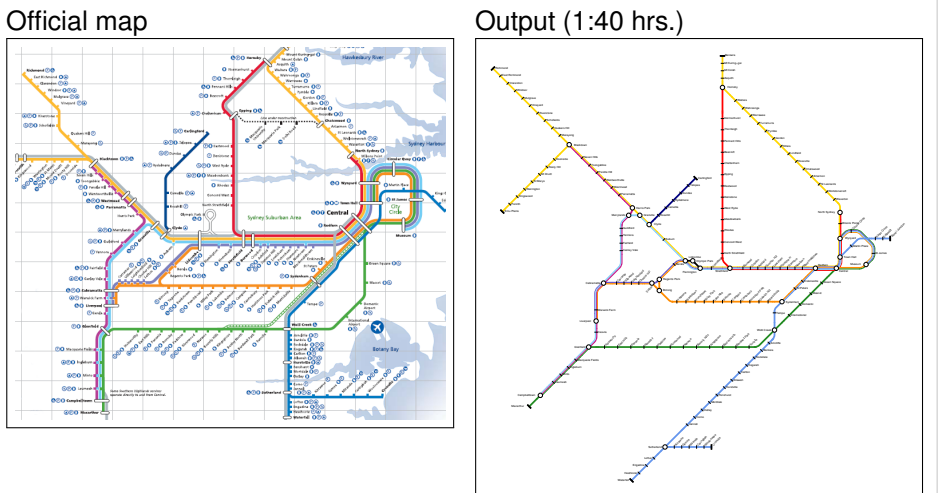

## **Sydney: Related Work**

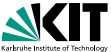

### [Hong et al. GD'04] (7.6 sec.) Our output (10:30 hrs.)

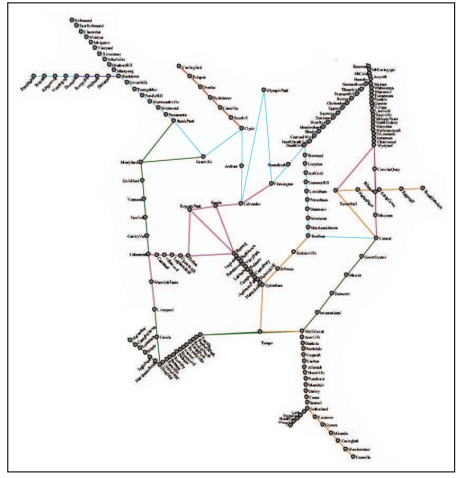

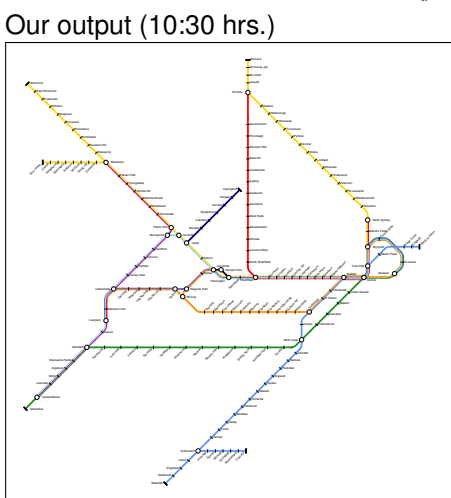

Martin Nöllenburg Automatisches Zeichnen von Linienplänen

## **Sydney: Related Work**

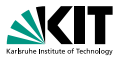

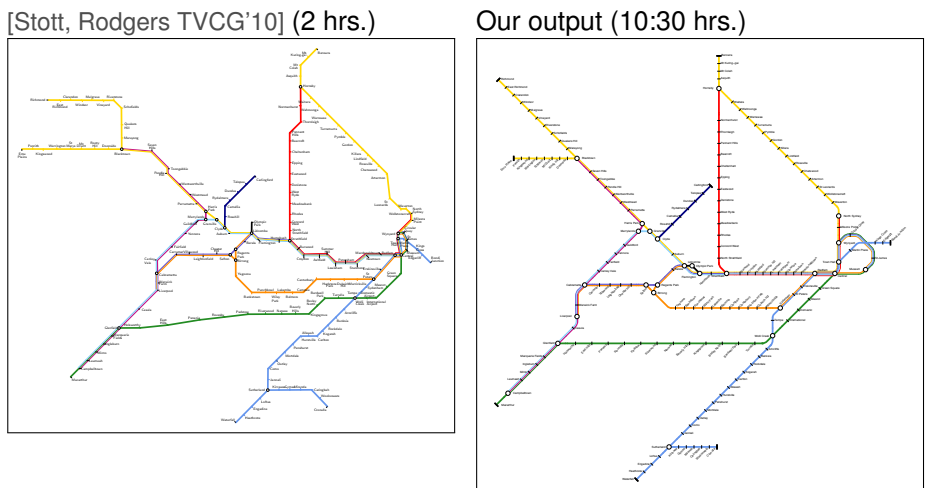

## **Sydney: Related Work**

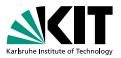

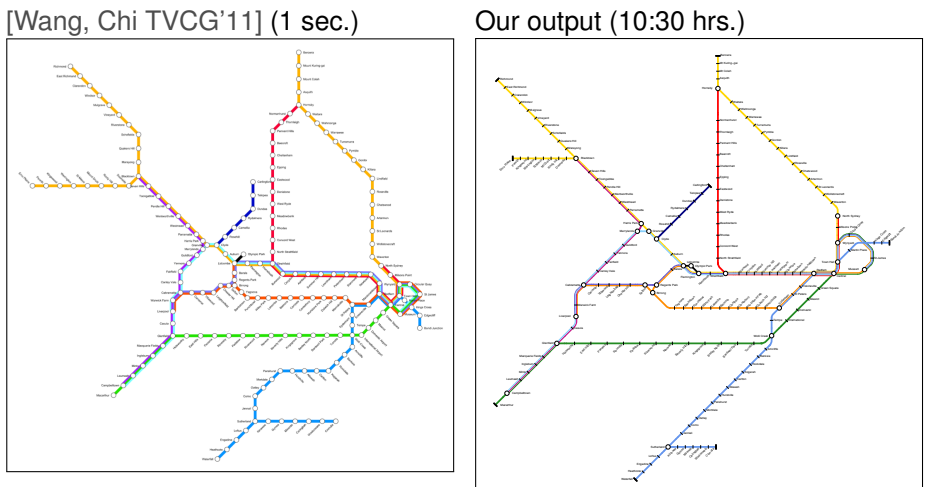

Martin Nöllenburg Automatisches Zeichnen von Linienplänen

## **Large Example: London**

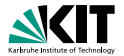

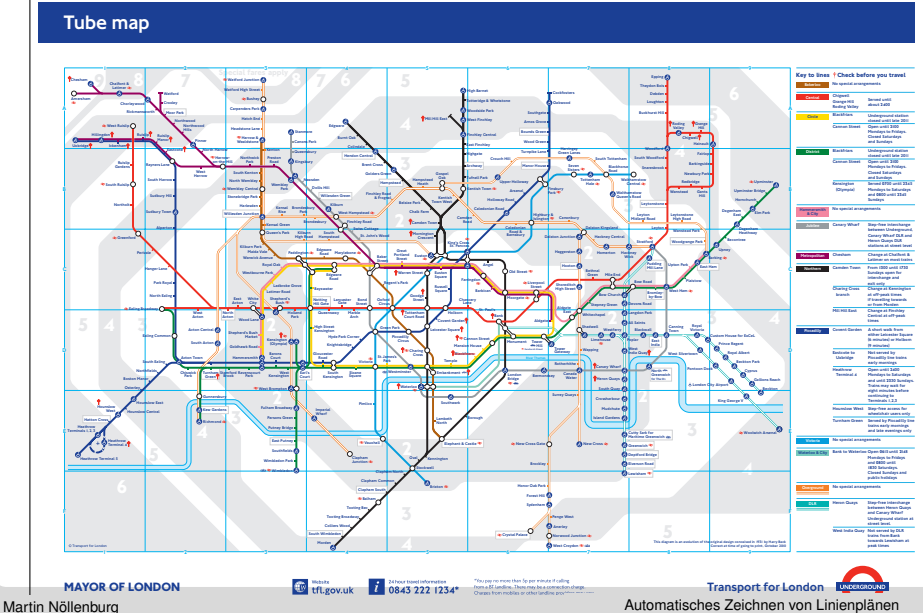

## **Large Example: London**

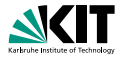

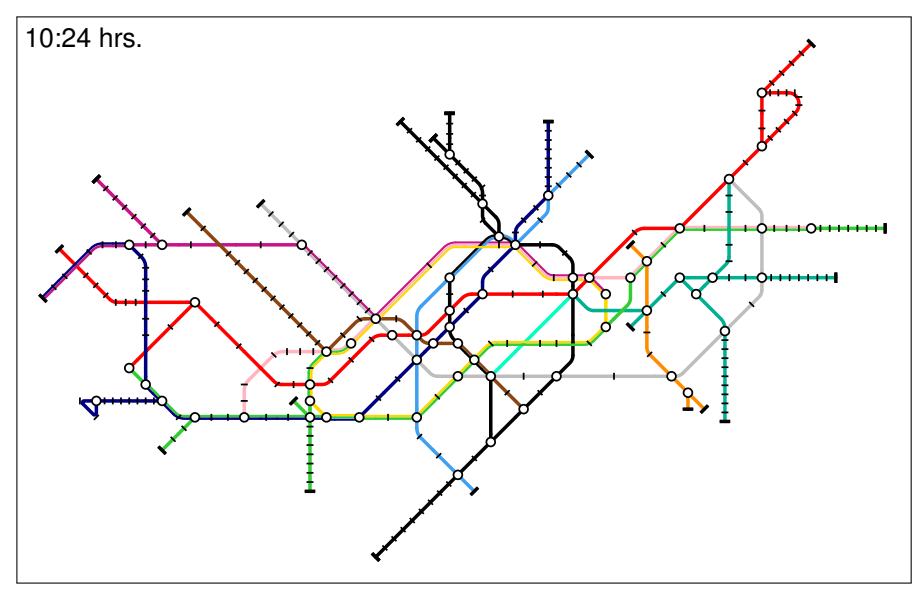

## **Large Example: London**

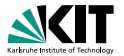

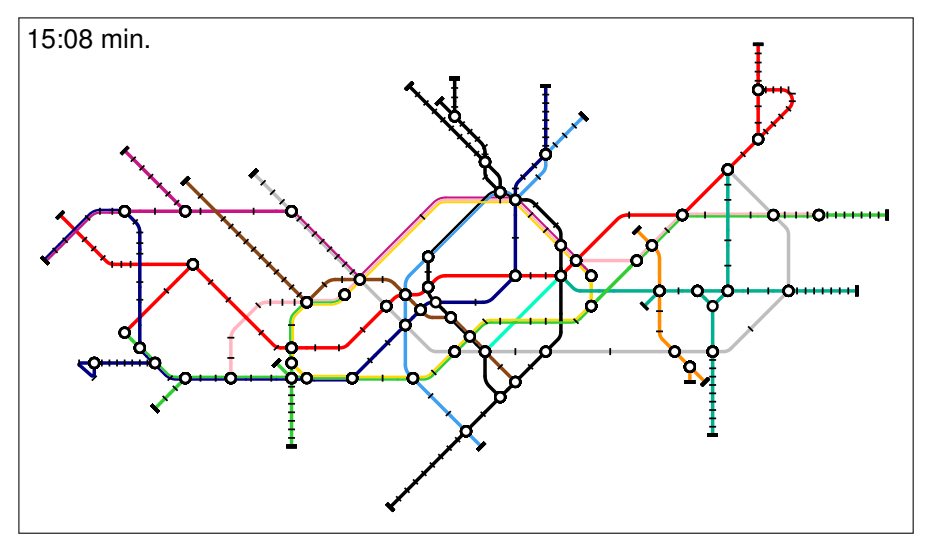
## **Problem solved?**

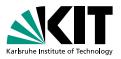

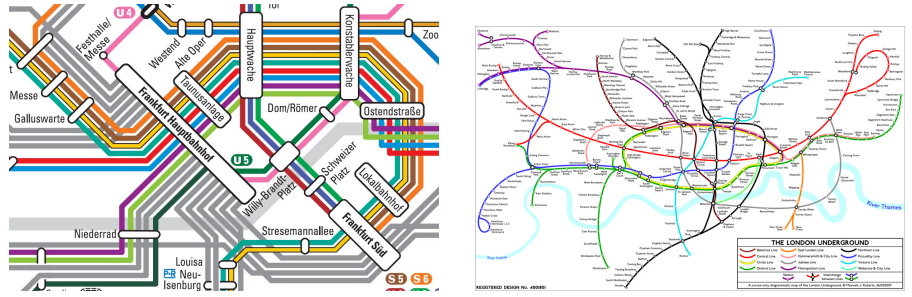

Open questions

- more user interaction
- how to handle large stations and many parallel lines?  $\Box$
- formulate global aesthetics like symmetry and balance n
- $\Box$ use of curves for metro layouts (see [Fink et al. GD'12])

## **Summary**

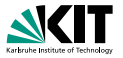

- METROMAPLAYOUT is NP-hard m.
- formulation of hard and soft constraints as MIP n
- combined layout and labeling  $\Box$
- $\mathbf{r}$ MIP size & runtime reductions
- high-quality results  $\Box$
- MIP can schematize *any* kind of graph sketch  $\Box$

## **Summary**

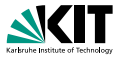

- METROMAPLAYOUT is NP-hard
- formulation of hard and soft constraints as MIP
- combined layout and labeling
- MIP size & runtime reductions
- high-quality results
- MIP can schematize *any* kind of graph sketch

For more info see:

M. Nöllenburg and A. Wolff. *Drawing and labeling high-quality metro maps by mixed-integer programming.* IEEE Trans. Visualization and Computer Graphics 17(5):626–641, 2011.